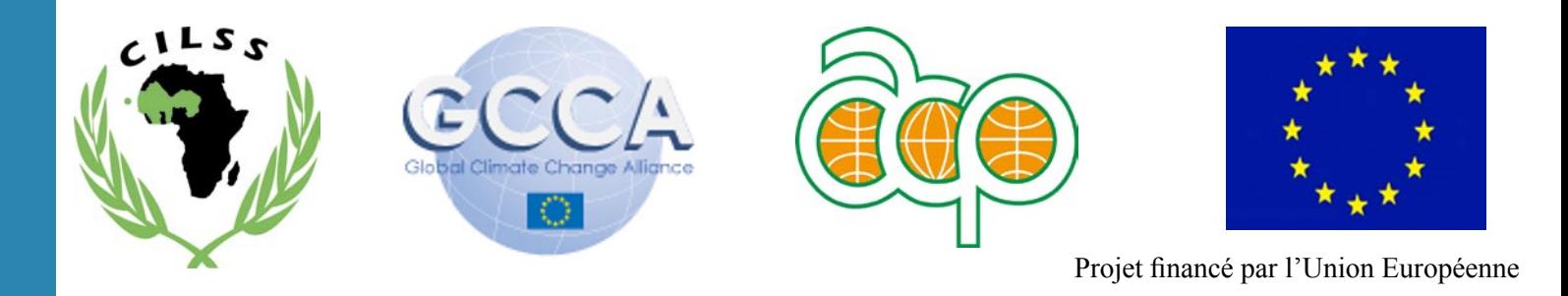

# Alliance Mondiale contre le Changement Climatique (AMCC / GCCA)

**Guide de Mesure et de Suivi du Carbone dans le système sol-végétation des formations forestières et agroforestières en Afrique de l'ouest.**

# *Décembre 2013*

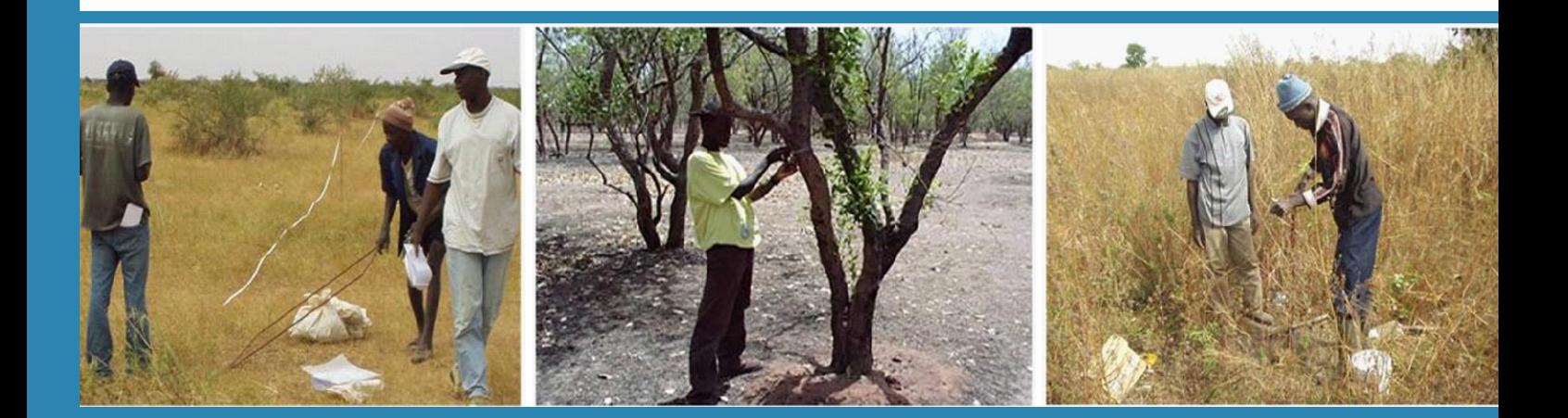

Dr Maguette KAIRE, Expert forestier, Centre Régional AGRHYMET, BP 11011 Niamey, Niger. m.kaire@agrhymet.ne Dr Jean Sibiri OUEDRAOGO, Expert GRN, Secrétariat Exécutif du CILSS BP 7049 Ouagadougou. sibiri.ouedraogo@cilss.bf Dr Benoit SARR, Expert agro-météo, Centre Régional AGRHYMET, BP 11011 Niamey, Niger. b.sarr@agrhymet.ne Dr Mahamadou BELEM, Expert modélisation carbone, Centre Régional AGRHYMET, BP 11011 Niamey, Niger. m.belem@agrhymet.ne

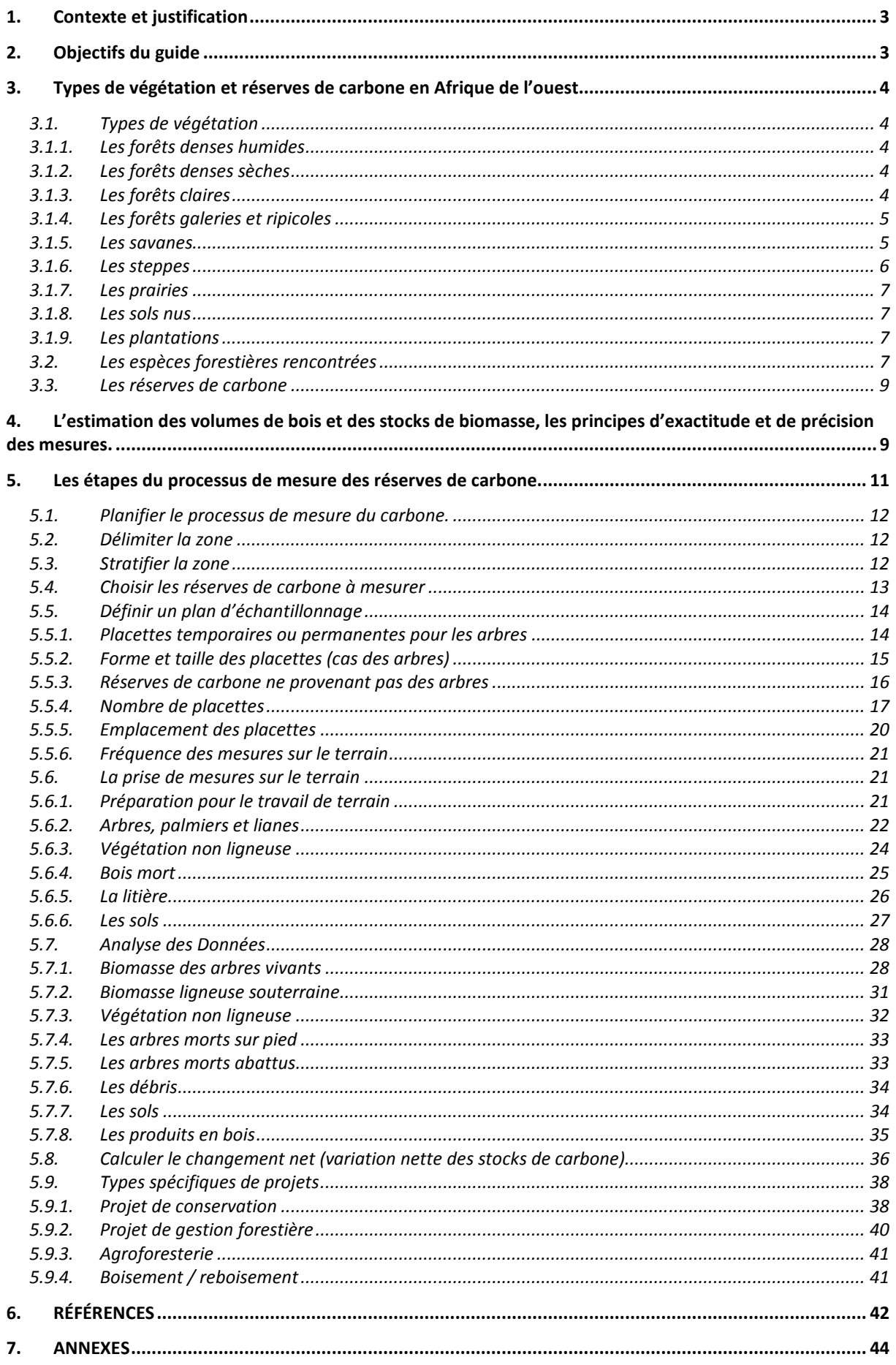

# **1. Contexte et justification**

Le projet Global Climate Change Alliance (GCCA) est une initiative de l'Union Européenne pour appuyer les pays de l'espace CILSS et CEDEAO à faire face aux changements climatiques en vue de l'atteinte des Objectifs du Millénaire pour le Développement (OMD). Il s'agit dans la composante 3 de GCCA de « renforcer les capacités de négociations sur le climat et d'accès aux mécanismes de financement carbone en Afrique de l'ouest.

Le développement d'outils d'estimation des réserves de carbone permet aux communautés d'asseoir des projets de séquestration du carbone ayant un impact réel sur la réduction de la vulnérabilité des populations face aux changements climatiques.

Face à leur volonté de promouvoir les programmes impulsés par leurs États et de renforcer les capacités d'investissement pour une économie verte, le CILSS et la CEDEAO constatent : (i) un besoin de lever des barrières méthodologiques importantes en lien avec le MRV (Monitoring, Reporting and Verification) pour renforcer les possibilités des pays de la sous région CILSS-CEDEAO de pouvoir accéder aux marchés de carbone (MDP ou les marchés volontaires) et aux nouveaux mécanismes de flexibilité en cours de discussion (REDD+, AFOLU, UCATFs. (ii) la nécessité de connaitre la dynamique des stocks de carbone afin de certifier de sa stabilité pour la négociation. (iii) la nécessité de collecter d'importantes données pour le calibrage des modèles existants afin de les adapter aux réalités écosystémiques d'Afrique de l'ouest.

Ce guide montre les différentes étapes d'un plan de mesure des stocks de carbone dans les différents compartiments du système sol-végétation des écosystèmes forestiers et agroforestiers de l'Afrique de l'ouest.

# **2. Objectifs du guide**

Sur la base des travaux existants et des recommandations du GIEC sur l'utilisation des sols, le changement d'utilisation des sols, et la foresterie (LULUCF) il s'agit de : (i) Fournir des méthodes, outils, techniques, procédures d'estimation des réserves de carbone pertinents à un écosystème, à un projet, et leur changement à travers le temps (ii) Produire des données de références pour le MRV.

Ce manuel a été rédigé sur la base des connaissances scientifiques de l'équipe du projet GCCA du CILSS et de la synthèse des informations provenant du Manuel Winrock des Méthodes de l'Analyse du Carbone [1], du Rapport Spécial du Groupe d'Experts Intergouvernemental sur l'Évolution du Climat (GIEC) sur l'utilisation des sols, le changement d'utilisation des sols, et la foresterie (LULUCF) [2] ; les lignes directrices du GIEC version 1996 révisé pour l'inventaire des gaz à effet de serre [3] ; le guide des bonnes pratiques du GIEC [4] ; les directives 1605(b) des Etats-Unis [5] ; le Rapport de consultation du projet SVS /OMM/CRA (OUEDRAOGO L. G. et TARCHIANI V.) [6] et autres documents publiés.

# **3. Types de végétation et réserves de carbone en Afrique de l'ouest**

# **3.1.Types de végétation**

Selon Ouédraogo et Tarchiani (6), la végétation dans les pays de la zone CILSS/Afrique de l'ouest comprend principalement les formations forestières (forêts denses sèches, forêts claires et galeries forestières), les savanes (boisées, arborées et arbustives), les steppes (arborées, arbustives et herbeuses), et les parcs agroforestiers [6]. Les parcs agroforestiers sont la résultante de la transformation des forêts, des savanes voire des steppes en espaces d'exploitation agricole ou pastorale tout en maintenant de manière délibérée une portion des essences ligneuses en place. Ils ont été intégrés dans les types de formations végétales cidessus cités.

On distingue douze (12) grands types de formations forestières auxquelles viennent s'ajouter les plantations en régie et les sols nus comprenant les affleurements rocheux, les sols dégradés, les plans d'eau, etc.

## **3.1.1. Les forêts denses humides**

Ce type de formation se rencontre en Basse Casamance et quelque peu à l'extrême sud-est du Tchad à des pluviométries annuelles supérieures à 1100 mm. Ce sont des peuplements fermés littoraux où la strate arborée dominante a une hauteur de 25 à 30 m de haut. Les arbres conservent en grande partie leurs feuilles toute l'année. Le recouvrement est supérieur à 80%, ne favorisant pas le développement du tapis graminéen qui est dès lors très lâche voire inexistant. Les forêts des mangroves sont comprises dans ce type de formation forestière.

La flore ligneuse est dominée par des espèces telles Detarium senegalense, Erythrophleum suaveolens, Guibourtia copallifera, Parinari excelsa et Xylopia parviflora.

## **3.1.2. Les forêts denses sèches**

Le peuplement est très diversifié et fermé; le recouvrement y est compris entre 60 % et 80%. Les arbres de la strate dominante ont une hauteur de 15 à 20 mètres et perdent pour la plupart leurs feuilles en saison sèche. Le sous-bois y est formé d'arbustes sempervirents ou décidus et le tapis graminéen est généralement discontinu.

La flore ligneuse comprend généralement Anogeissus leiocarpus, Detarium microcarpum, Burkea africana, Daniellia oliveri, Isoberlinia dalzielii (= I. tomentosa), Khaya senegalensis, Kigelia africana, Prosopis africana et Pteleopsis suberosa.

## **3.1.3. Les forêts claires**

Ce sont des peuplements ouverts avec des arbres de petite à moyenne taille (10 à 15 mètres), dont les cimes sont plus ou moins jointives, l'ensemble du couvert laissant largement filtrer la lumière (45 à 60 % de recouvrement). Aussi, sont-ils pourvus d'un tapis graminéen couvrant plus ou moins partiellement le sol. Les essences sont très grégaires, ce qui distingue ces forêts des savanes arborées.

Dans ce type de formation, on rencontre le plus souvent les mêmes espèces ligneuses que dans la formation précédente. Ce sont Anogeissus leiocarpus, Detarium microcarpum, Diospyros mespiliformis, Burkea africana, Daniellia oliveri, Elaesis guineensis, Isoberlinia doka, Khaya senegalensis, Kigelia africana, Parkia biglobosa, Prosopis africana, Pteleopsis suberosa, Pterocarpus erinaceus, Tamarindus indica et Vitellaria paradoxa.

## **3.1.4. Les forêts galeries et ripicoles**

Les forêts galeries sont localisées le long des cours d'eau d'une certaine importance, formant des bandes étroites de forêts denses au milieu des forêts claires et des savanes. Les espèces communes sont Anogeissus leiocarpus, Antidesma venosum, Berlinia grandiflora, Carapa procera, Daniellia oliveri, Dialium guineense, Khaya senegalensis, Kigelia africana, Milicia excelsa (ex Chlorophora excelsa), Mitragyna inermis, Monodora tenuifolia et Pandanus candelabrum.

On distingue deux grands types, en fonction de la taille du réseau hydrographique.

#### - **Les galeries forestières**

Elles sont représentées par les formations forestières des berges des fleuves et autres cours d'eau permanents en plein domaine sahélien et soudanien. En plus de quelques essences typiques, la flore ligneuse comporte les mêmes espèces que celles des forêts denses sèches et/ou claires.

#### - **Les cordons ripicoles**

Les cordons ripicoles colonisent les berges et même les lits des mares et marigots temporaires en zone soudanienne et sahélienne. Consécutifs à la baisse de la pluviosité, ils sont caractérisés par des espèces non réellement ripicoles, mais des espèces de forêt claire « migrant » vers le lit mineur.

#### **3.1.5. Les savanes**

Les savanes sont formées d'un tapis de plantes annuelles et parsemées plus ou moins densément d'arbres ou d'arbustes à port souvent tortueux. Dans certaines dépressions, les arbres sont suffisamment rapprochés, formant ainsi une forêt claire. Les savanes comprennent trois types de faciès, identifiables selon la taille et la densité des espèces ligneuses.

#### - **La savane boisée**

Les arbres et les arbustes forment un couvert généralement clair, laissant passer la lumière. La hauteur des arbres se situe entre 10 et 15 m pour un taux de couverture de 40 à 50 %.

Les essences ligneuses rencontrées sont sensiblement les mêmes qu'en situation de forêts claires. La différence entre ces deux types de formation relève principalement du taux de recouvrement.

#### - **La savane arborée**

Les arbres et arbustes y sont disséminés. La hauteur des arbres se situe entre 8 et 12 m pour une densité de couvert de 25% à 40 %. Les essences ligneuses rencontrées sont Anogeissus leiocarpus, Borassus aethiopum, Combretum glutinosum, C. micranthum, C. nigricans, Detarium microcarpum, Burkea africana, Daniellia oliveri, Diospyros mespiliformis, Faidherbia albida, Isoberlinia doka, Khaya senegalensis, Lannea acida, L. microcarpa, Parkia biglobosa, Prosopis africana, Pterocarpus erinaceus, Sclerocarya birrea, Tamarindus indica, Terminalia macroptera et Vitellaria paradoxa.

#### La savane arbustive

Les arbustes y sont disséminés et leur hauteur se situe en dessous de 7 m pour un taux de recouvrement allant de 10% à 25%.

Ce type de végétation est souvent subdivisé en type sahélien et type soudanien pour tenir compte de la taille des plantes, de leur recouvrement et des espèces végétales qui composent chaque type. Les essences ligneuses couramment rencontrées sont dominées par Acacia dudgeoni, A. laeta, A. nilotica, A. senegal, A. seyal, Boscia senegalensis, Balanites aegyptiaca, Calotropis procera, Cassia sieberiana, Combretum aculeatum, C. micranthum, Commiphora africana, Crossopteryx febrifuga, Feretia apodanthera, Gardenia erubescens, Grewia bicolor, Guiera senegalensis, Piliostigma reticulatum, Sclerocarya birrea, Terminalia avicennioides, Ximenia americana et Ziziphus mauritiana.

## **3.1.6. Les steppes**

Les steppes, à l'instar des savanes, comprennent trois types de faciès, se rencontrant dans les zones les plus sèches jusqu'aux abords des déserts.

## - **La steppe arborée**

Ce type de végétation se trouve dans le domaine sahélien et spécialement dans la zone soudano-sahélienne, où il constitue la végétation de transition entre celle du domaine soudanien et celle du domaine sahélien. Le taux de recouvrement est inférieur à 10%.

Les espèces ligneuses sont essentiellement dominées par Acacia laeta, A. nilotica, A. raddiana, A. senegal, A. seyal, Balanites aegyptiaca, Boswelia dalzielii, Combretum aculeatum C. micranthum, Faidherbia albida, Guiera senegalensis, Lannea microcarpa, Piliostigma reticulatum, P. thonningii, Pterocarpus lucens, Sclerocarya birrea et Ziziphus mauritiana.

## - **La steppe arbustive ou buissonnante**

On y trouve des arbrisseaux, des sous-arbrisseaux et de nombreuses plages de formation graminéenne ; les brousses tigrées relèvent de ce type de végétation. Ce type de végétation se localise généralement dans la zone méridionale du domaine sahélien. Le taux de recouvrement est faible et généralement inférieur à 5%.

La flore ligneuse comprend des espèces telles Acacia laeta, A. nilotica, A. senegal, A. seyal, A. tortilis, Balanites aegyptiaca, Boscia angustifolia, Combretum aculeatum C. micranthum, Commiphora africana, Faidherbia albida, Guiera senegalensis, Hyphaena thebaica, Piliostigma reticulatum, P. thonningii, Pterocarpus lucens, Sclerocarya birrea, et Ziziphus mauritiana.

## - **La steppe herbeuse**

Ces sont des steppes où on retrouve des formations herbeuses principalement.

Mais, par endroit, il apparaît des bosquets de formations ligneuses caractérisés par la présence de Acacia laeta, A. mellifera, A. senegal, A. tortilis, Balanites aegyptiaca, Combretum glutinosum, Euphorbia balsamifera, Hyphaena thebaica, Leptadenia pyrotechnica et Phoenix dactylifera.

#### **3.1.7. Les prairies**

Les prairies sont des formations herbeuses des milieux humides ou des environs des plans d'eau où dominent des graminées.

Dans ces prairies on peut rencontrer des espèces ligneuses telles Acacia nilotica, Anogeissus leiocarpus, Bauhinia rufescens, Mitragyna inermis, Piliostigma reticulatum et Ziziphus mauritiana en pieds épars.

#### **3.1.8. Les sols nus**

Ils comprennent les sols dénudés, dégarnis de végétation, mais sans trace d'érosion apparente, les sols et glacis d'érosion, les affleurements de roches et de cuirasses ainsi que les plans d'eau et les dunes vives. Les plans d'eau ont été inclus dans cette nomenclature.

## **3.1.9. Les plantations**

Acacia senegal, Anacardium occidentale, Azadirachta indica, Casuarina equisetifolia, Delonix regia, Eucalyptus camaldulensis, Gmelina arborea, Khaya senegalensis, Senna siamea, et Tectona grandis ont été largement utilisés pour la réalisation de plantations forestières en Afrique de l'ouest. Ce sont souvent des plantations monospécifiques dont les étendues sont par endroit négligeables.

## **3.2.Les espèces forestières rencontrées**

Les essences forestières dominantes des différents types de formation sont déclinées en famille, genre, espèce et origine dans le tableau suivant. Elles sont au nombre de quatre vingt six (86) espèces regroupées en soixante six (66) genres et vingt neuf (29) familles.

Le tableau ci-dessous indique par ailleurs celles retenues en priorité pour les opérations de reboisement, elles sont désignées par une étoile et les espèces indices (ou espèces codes) pour les reboisements sont marquées par deux étoiles.

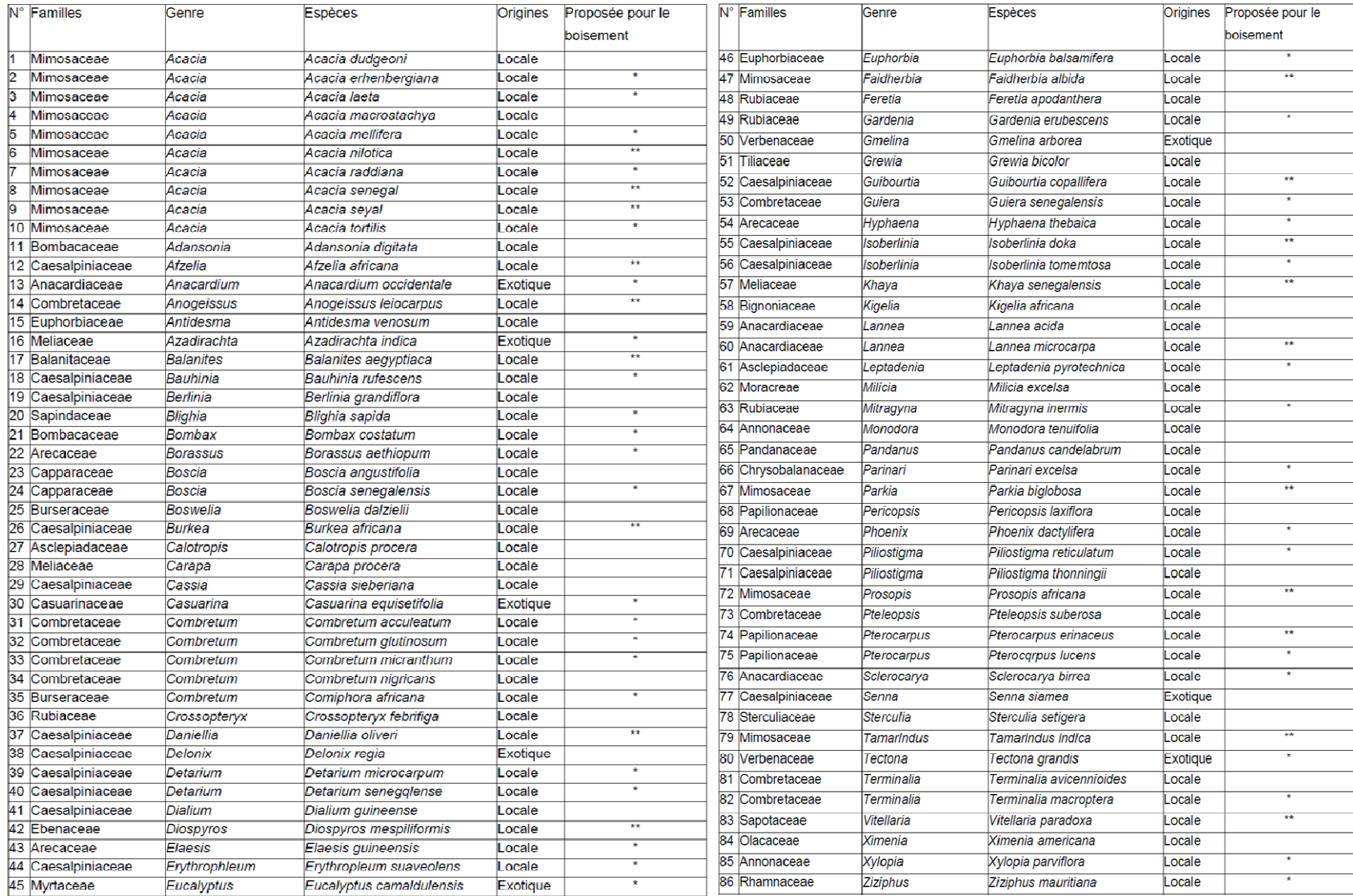

Tableau 1 : Espèces rencontrées dans les formations forestières en Afrique de l'ouest et leur aptitude au reboisement

## **3.3.Les réserves de carbone**

Le stock de carbone des formations forestières est généralement divisé en "compartiments" : les arbres vivants (biomasse aérienne et souterraine), le bois mort (sur pied et au sol, encore appelé "nécromasse"), la végétation du sous-bois (herbacées et ligneux bas), la litière et le sol (matière organique principalement).

## **4. L'estimation des volumes de bois et des stocks de biomasse, les principes d'exactitude et de précision des mesures.**

L'estimation des volumes s'opère le plus souvent à partir de mesures effectuées sur un individu - l'arbre forestier (des tarifs portant à l'échelle du peuplement forestier, moins précis, existent également). L'obtention de volumes à des échelles plus intégrées (peuplement, massif, territoires) s'obtient par sommation sur un "domaine" donné.

Le volume d'un arbre n'est pas mesurable de façon immédiate. De plus, les méthodes destructives sont lentes, coûteuses, et rarement appropriées. Son appréciation résulte en général d'une estimation, obtenue à partir de modèles fondés sur des estimateurs aisément accessibles, de manière non destructive par des inventaires classiques (hauteur, diamètre). Dans le secteur forestier, ces modèles sont désignés par le terme de "tarifs de cubage" (à une, deux entrées ou plus, qui désignent le nombre d'estimateurs du volume). Ces modèles sont obtenus à partir d'échantillons dans lesquels le volume de l'arbre a fait l'objet de mesures détaillées. Ils font intervenir un facteur de forme, qui désigne le rapport du volume de l'arbre à celui d'un cylindre de dimensions identiques [7]. Pour passer du volume bois fort (obtenu lors des inventaires forestiers classiques) au volume total de l'arbre, on utilise des facteurs d'expansion du volume (ou de la biomasse) qui donnent le rapport entre le volume total et le volume bois fort. On appelle "bois fort" le bois de circonférence > 22 cm (ou diamètre >7 cm).

La formule de SMALIAN  $V = (Gi + Gj)$  h/2 est la plus utilisée pour calculer le volume des rondins. C'est une formule approchée, qui n'est juste que pour une forme paraboloïde parfaite. Le volume commercial s'obtient avec une formule plus simple:  $v = \pi/4$  d'<sup>2</sup> h ou  $1/4\pi$  c'<sup>2</sup> h ; avec c' ou d' circonférence ou diamètre en milieu de bille. Le coefficient de forme  $f = k^2$  et  $k = d'/d$  où d' est le diamètre à mi-hauteur ; pour un tronc cylindrique k est proche de 1 (0,85 à 0,9). Le diamètre des arbres à hauteur de poitrine ou  $D_{130}$  est le plus utilisé par les forestiers. Cependant dans les conditions soudaniennes où les arbres sont souvent bas-branchus, on est souvent amené à opter pour un niveau de mesure situé plus bas. La hauteur de 40 cm a souvent été retenue, ainsi que celle de souche, c'est-à-dire environ 10 cm au-dessus du sol, là où les bûcherons coupent les arbres. KAIRE (2009) a effectué sur les mêmes tiges des mesures à 130 cm et au sol. Ses données montrent que: diamètre à la base ou  $D_0 =$ 1.15\*  $D_{130}$  ou encore  $D_{130} = 0.84$  \*  $D_0$ 

Quand on passe du cubage à l'estimation de la biomasse, le paramètre supplémentaire est la densité (ou masse volumique). Elle varie surtout avec l'espèce et les conditions de croissance.

Pour évaluer les réserves de carbone disponibles sur le terrain, on pourrait tout mesurer (chaque arbre individuel par exemple sur les dizaines, centaines et milliers d'hectares de la zone d'un projet). Un comptage complet n'est pas vraiment envisageable à cause du coût et du temps disponibles. De plus, un inventaire en plein est souvent entaché d'un biais négatif, plus ou moins fort, résultant d'arbres oubliés ou double comptés. En conséquence, on procède très souvent à un échantillonnage de la population. L'échantillonnage est le procédé par lequel on étudie une petite partie d'un tout (des placettes réparties au sein d'une forêt, considérée alors comme une population de placettes, par exemple), de manière à permettre des généralisations concernant toute la population ou le sujet de recherche. Les valeurs obtenues en mesurant un échantillon ne sont qu'une estimation de la valeur équivalente pour la zone ou population entière. Nous avons besoin de comprendre si l'estimation est proche de la réalité (quelle est l'erreur probable autour de l'estimation ?) : grâce à l'échantillonnage, cette précision peut être évaluée statistiquement.

Lors de l'inventaire par échantillonnage, on recherche à la fois un résultat qui soit exact (valeur moyenne non biaisée, proche de la valeur vraie) et précis (faible dispersion des mesures autour de la valeur vraie). On souhaite aussi limiter les erreurs de mesure. Celles-ci peuvent être aléatoires (erreur d'échantillonnage, erreur de lecture d'un instrument, erreur de prise de donnée...) ou systématiques (compas mal réglé, sur-échantillonnage de certaines zones forestières, etc.). En général, les principales sources d'erreur proviennent de source humaine (instruments déréglés au fil du temps, vue de l'opérateur qui baisse, défaut d'utilisation d'appareil, mauvais placement pour mesurer une hauteur, erreur de calcul de retour au bureau...). En mettant en place des règles rigoureuses, et des procédés de suivi-contrôle (doublemesure, étalonnage, etc.), on est capable de réduire ce risque.

L'erreur "mesurable" entre toute est l'erreur d'échantillonnage provenant du fait qu'on observe une moyenne sur un échantillon et pas dans la population entière. La valeur moyenne obtenue quand toutes les placettes sont combinées représente un estimateur de la moyenne vraie de la population. L'erreur d'estimation (absolue) correspond à la différence entre ces deux valeurs. Pour un inventaire, on la fixe en général en valeur relative ("on ne veut pas se tromper de plus de 5% sur le volume").

L'erreur due à l'échantillonnage témoigne de la confiance accordée dans l'estimation de la moyenne. Cette erreur est d'autant plus faible que le nombre de placettes inventoriées est élevé. En pratique, elle est fonction du type d'échantillonnage (systématique, aléatoire, etc.), du coefficient de variation de la grandeur étudiée et du nombre de placettes. Autrement dit, l'intervalle de confiance sur la moyenne est fonction de l'erreur relative : dans l'hypothèse d'un degré de confiance 1 – α de 95% (souvent utilisé) et d'une erreur relative fixée à 10%, pour 95% des échantillons issus de la même population (en imaginant qu'on répète l'échantillonnage un certain nombre de fois), la moyenne vraie se situe dans un intervalle de plus ou moins 10% la valeur moyenne estimée.En pratique, le nombre de points d'échantillonnage (placettes dans le cas d'inventaire forestier) peut être calculé en fixant a priori une erreur relative (par exemple, on acceptera une erreur sur le résultat final de 5%) et en utilisant une mesure de la variabilité de la variable étudiée (supposé connu, au moins approximativement à partir de pré-inventaires ou d'après la littérature). Un exemple est donné ci-après dans la section 5.5.4). Un concept appliqué dans la mesure du carbone est le fait de demeurer conservateur. Parfois il n'est pas possible

de mesurer une réserve de carbone particulière (ex: la nécromasse) ou alors il faut faire une estimation très approximative (à partir de la bibliographie par exemple). Dans ces cas, la situation qui en découle et les chiffres utilisés sont les plus conservateurs dans la gamme biologique possible.

# **5. Les étapes du processus de mesure des réserves de carbone.**

Les étapes pour développer un plan de mesures du carbone des écosystèmes forestiers et agroforestiers peuvent être résumées dans la figure ci-dessous :

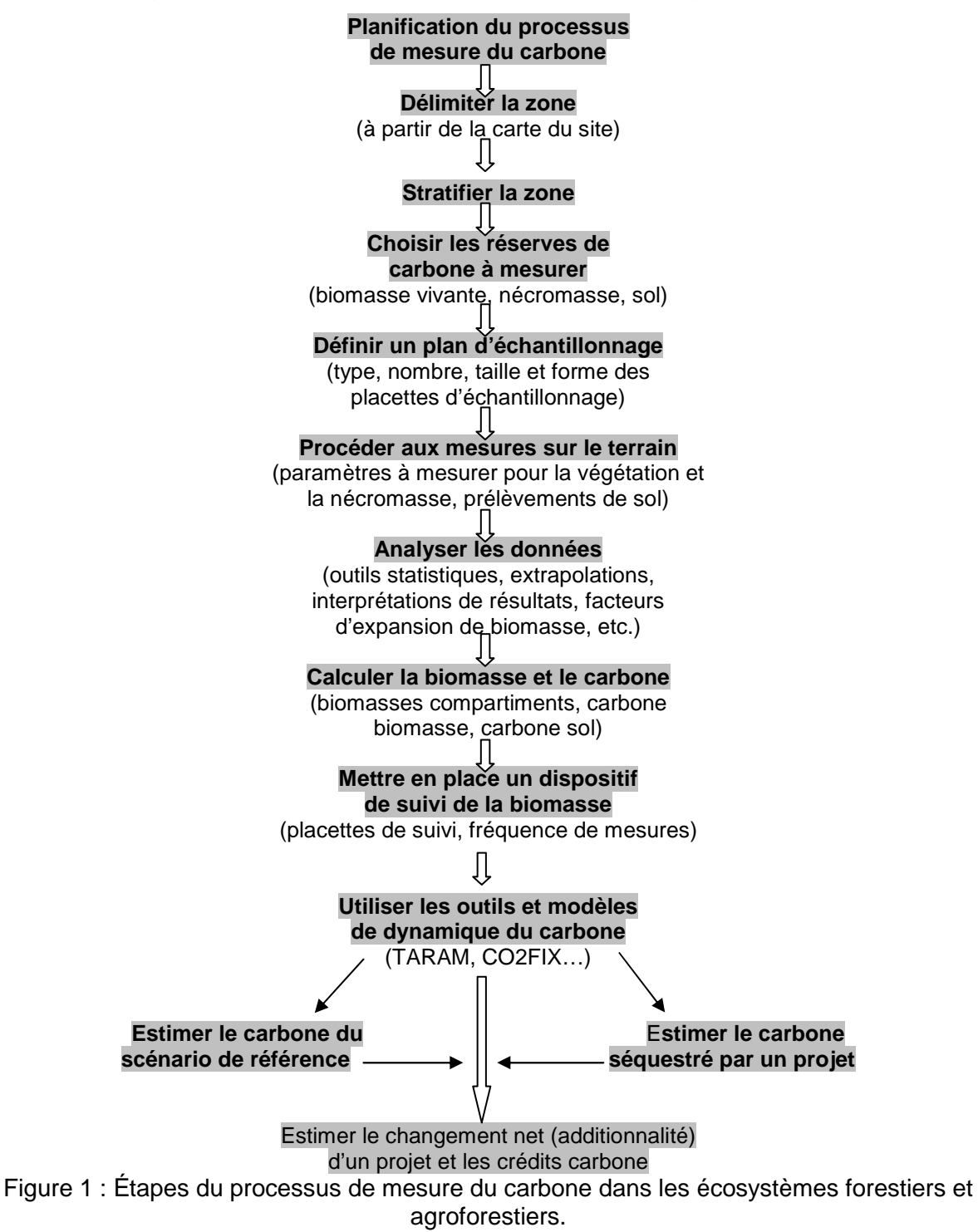

## **5.1.Planifier le processus de mesure du carbone.**

Fixer clairement les objectifs de l'étude ; identifier les membres de l'équipe (les différentes spécialités) ; déterminer le matériel nécessaire à l'étude ; établir un planning du travail de terrain ; définir les collaborations nécessaires…

### **5.2.Délimiter la zone**

Les projets peuvent être de tailles variées, de dizaines d'hectares à des centaines de milliers d'hectares, et peuvent être confinés en une seule zone ou éparpillés à travers plusieurs zones géographiques. La zone peut consister en un seul morceau de terrain (un seul tenant) propriété d'une seule personne ou en plusieurs petites parcelles de terres éparpillées sur une grande surface ayant un plus grand nombre de petits propriétaires, ou juste quelques gros propriétaires. Les limites géographiques du terrain doivent être clairement définies et correctement géoréférencées dès le départ pour faciliter la précision des mesures, de la comptabilisation et de la vérification.

- ETAPE 1 : Obtenir une carte de la zone de projet.
- ETAPE 2 : Définir les limites de la zone du projet en utilisant les détails de la carte ou les coordonnées fournies par un système de positionnement global (GPS).

### **5.3.Stratifier la zone**

Pour faciliter le travail sur le terrain et améliorer l'exactitude et la précision des estimations de carbone, il est utile de diviser la zone de projet en sous-populations, ou strates, qui représentent des unités de mesure relativement homogènes. En général, la stratification réduit aussi les coûts de la surveillance, parce que la variation réduite des réserves de carbone dans chaque strate relative à la zone entière va normalement diminuer l'intensité de l'échantillonnage nécessaire tout en conservant le même niveau de certitude. Des outils utiles pour définir les strates incluent des cartes issues des images satellites et vérifiées sur terrain, des photos aériennes, cartes de la végétation, des sols ou de la topographie.

La taille et la distribution spatiale de la zone de projet n'a pas d'influence sur la stratification du site ; un large morceau de terre ou plusieurs petites parcelles sont considérées comme la population d'intérêt et sont stratifiées de la même manière. La stratification doit se dérouler en utilisant des critères qui sont liés aux variables que l'on doit mesurer et surveiller, par exemple les réserves du carbone des arbres. Il y a un lien entre le nombre de strates et l'intensité de l'échantillonnage. L'objectif de la stratification devrait être de séparer la variation naturelle présente dans le système et ainsi réduire les coûts de surveillance.

En pratique on choisit une caractéristique dont on sait qu'elle va influencer la variable étudiée, ou qu'elle lui est liée. Exemples de stratification :

- Utilisation des sols (plantations, parcs agroforestiers, zone couvertes d'herbes, terres agricoles, parcelles irriguées)
- Types de végétation (différentes espèces, stations forestières, etc.)
- Pente (zone abrupte, zone plate)
- Hydrologie (zone inondée, sèche)
- Age/Structure de la végétation (stades de développement)
- Situation par rapport aux établissements humains

En général un projet peut être divisé entre une et six strates différentes. Au-delà, on risque de voir diminuer le gain en précision réalisé grâce à la stratification.

Notons qu'un échantillon suffisant doit être prélevé dans chaque strate pour effectuer une estimation précise de la grandeur mesurée par strate, et que la dimension des strates doit être connue précisément avant de débuter le travail.

## **5.4.Choisir les réserves de carbone à mesurer**

Le stock de carbone des formations forestières comprend le carbone des arbres vivants, du bois mort sur pied et au sol (nécromasse), de la végétation du sous-bois (les herbacées et les ligneux bas), de la litière et de la matière organique du sol. Cependant toutes ces réserves n'auront pas le même impact dans un projet donné.

Le choix des réserves à mesurer dépend de plusieurs facteurs, y compris des résultats attendus dans l'estimation du taux de changement net, son ampleur, la disponibilité et la précision de méthodes pour quantifier le changement net, et le coût des mesures. Toutes les réserves qu'on s'attend à voir diminuer en réaction aux activités du projet doivent être mesurées et suivies. Les réserves de compartiments sensées augmenter marginalement par rapport à d'autres compartiments n'ont pas besoin d'être mesurées et suivies.

Certainement, il est logique de mesurer et estimer les réserves de carbone des arbres vivants et de leurs racines pour tous types d'activités : les arbres sont faciles à mesurer et contiennent des quantités substantielles de carbone. Au-dessus du sol, le couvert non ligneux mérite d'être mesuré s'il est une composante significative, comme en cas d'absence d'arbres ou de leur présence en faible densité. Mais, la végétation non ligneuse n'a pas besoin d'être mesurée dans les forêts, par exemple, car les variations de stocks dans ce compartiment seront de faible ampleur sur la durée de l'activité.

Les débris sur sols de forêts et le bois mort ne sont pris en compte que pour les projets forestiers et n'ont d'importance réelle que dans les forets matures. Le bois mort est composé d'arbres morts encore debout et d'arbres morts couchés. Il faut estimer ces réserves lorsque le projet a un impact significatif sur elles. Par exemple, passer d'une récolte plus intensive à une récolte moins intensive peut dans certains cas entraîner une diminution de la réserve de bois mort (moins de bois est récolté et moins de résidu est laissé).

Le carbone organique du sol est sujet à un lent rythme de changement et représente une réserve onéreuse à mesurer. Pour minimiser le coût des mesures, le carbone du sol n'est pas mesuré dans la plupart des projets. Suivant les principes conservateurs, il est nécessaire de mesurer une réserve seulement si elle risque de décroître à cause du projet.

La décision d'évaluer les stocks de carbone dans les produits ligneux prélevés en forêt dépend du fait que les arbres vont être récoltés ou pas. Dans le cadre d'activités liées aux modifications de la gestion forestière, ces réserves doivent être prises en compte, car elles ont un impact négatif sur les stocks de carbone forestier.

Le graphique décisionnel ci-dessous montre les principales réserves de carbone et celles qui montreront une modification significative du carbone (OUI), ou qui pourrait montrer une modification significative (PEUT-ÊTRE), à cause de l'activité du projet. Quand l'une des cases est ombragée, la réserve n'est pas applicable.

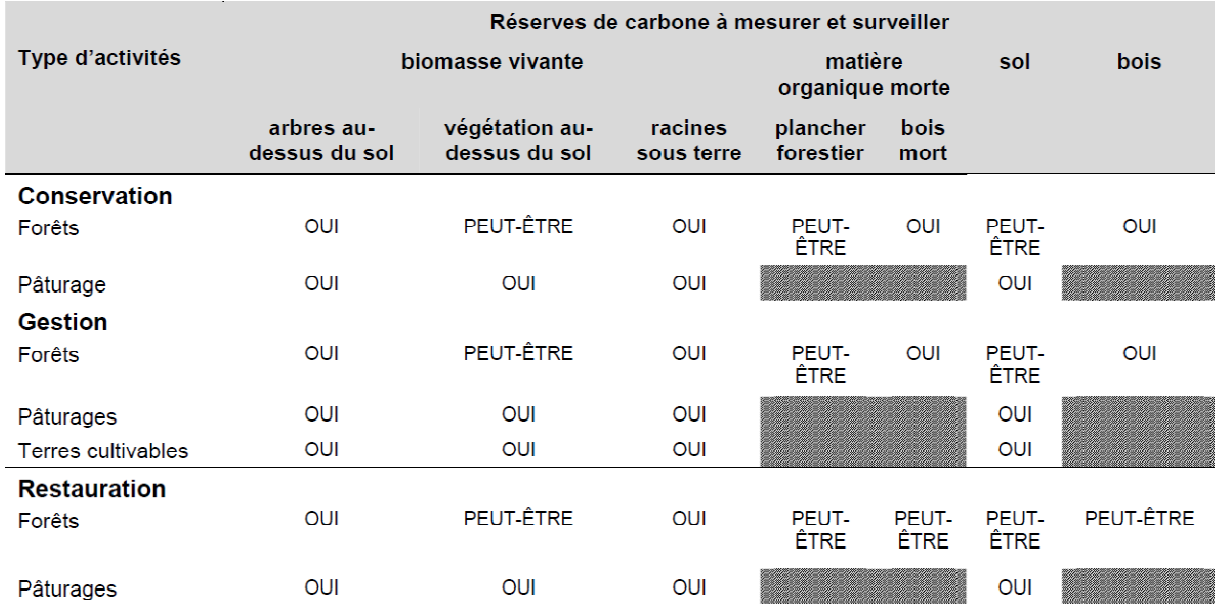

Tableau 2: Graphique décisionnel pour les principales réserves de carbone à mesurer dans un projet (source : Brown, S. 2002)

## **5.5.Définir un plan d'échantillonnage**

#### **5.5.1. Placettes temporaires ou permanentes pour les arbres**

Pour estimer les variations de stock de carbone des arbres, on peut se servir de placettes permanentes ou temporaires pour un échantillonnage de longue durée. L'utilisation de placettes permanentes pour les arbres, présente plus d'avantages et moins de désagréments. Des placettes permanentes sont en général considérées comme statistiquement plus efficaces dans le calcul des changements dans les réserves de carbone forestières que les placettes temporaires (6). Aussi, les placettes permanentes permettent une vérification efficiente, si le besoin se fait sentir, à un coût relativement bas : un organe de contrôle peut localiser et mesurer les placettes permanentes au hasard, afin de vérifier, quantitativement, la structure et le fonctionnement du plan de surveillance du carbone.

Si on utilise des placettes permanentes, il est crucial de marquer l'emplacement de la placette (à la peinture, pour être visible de loin) et de marquer/cartographier les arbres (en leur accrochant une étiquette numérotée et en les repérant de manière précise sur un croquis, par exemple, à partir du centre de la placette : distance, azimut) pour mesurer l'accroissement des individus à chaque passage, afin de déterminer la croissance des survivants, le taux de mortalité, et de suivre l'évolution de la régénération des nouvelles jeunes pousses du sous bois. Les modifications dans les stocks de carbone pour chaque arbre sont estimées et totalisées par placette. Des analyses statistiques peuvent alors être effectuées sur l'accumulation nette de carbone par placette, y compris la croissance de nouveaux arbres ainsi que les pertes dues à la mortalité.

Quand les mesures ne se font qu'une seule fois, comme dans les projets de conservation, alors il n'est pas nécessaire de marquer les arbres, ni même les placettes.

# **5.5.2. Forme et taille des placettes (cas des arbres)**

La taille et la forme des placettes échantillons est un compromis entre l'exactitude, la précision, le temps et le coût de la mesure. L'expérience montre que les placettes échantillons contenant de plus petites sous-unités de formes et tailles variées (compartiments ou placettes nids) sont efficaces.

Les placettes nids pour enregistrer des classes discrètes de tiges sont un moyen pratique d'échantillonnage et sont appropriées aux peuplements dont les diamètres sont très variables, ou aux peuplements avec diamètres et densités de tiges changeantes.

Les placettes nids se composent de plusieurs placettes entières (typiquement 2 à 4, dépendant de la structure forestière), et chacune des placettes nids doit être considérée séparément. Les placettes peuvent prendre la forme de nids cercles ou carrés. Les cercles nécessitent de disposer de matériel de mise à distance (vertex, ruban, boussole...), et sont souvent utilisés car la bordure autour de la placette n'a pas besoin d'être matérialisée. Sinon, il pourrait être plus pratique d'utiliser des placettes de forme carrée qui seront dessinées au cordeau et avec des piquets. Quand les arbres atteignent la taille minimum requise pour une placette nid, on les mesure et on les inclut, et quand ils dépassent la taille maximum, la mesure de cet arbre dans le nid s'arrête et recommence dans le plus grand nid suivant. Un exemple est donné dans le tableau ci-dessous :

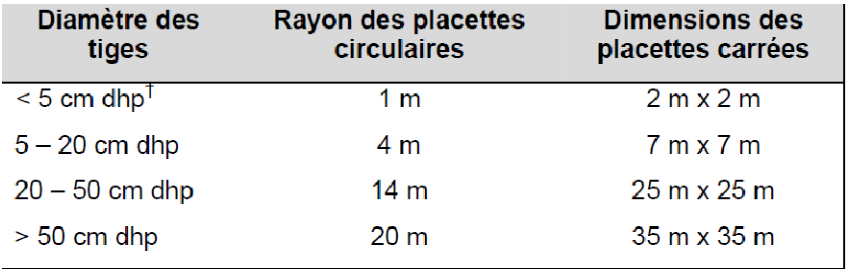

dhp = diamètre à hauteur de poitrine

Le diagramme schématique ci-dessous représente une placette d'échantillonnage formée de trois cercles concentriques.

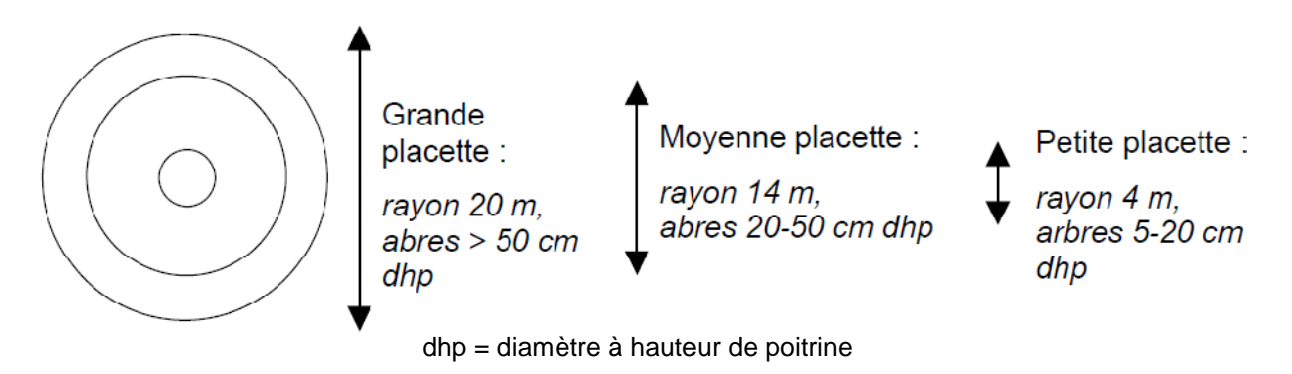

Figure 2 : Placette d'échantillonnage en forme de nids concentriques

Les données et les analyses au niveau de la placette sont extrapolées à la surface d'un hectare pour estimer les stocks de carbone. On extrapole de la placette à l'hectare en utilisant un facteur d'expansion représentant la proportion d'un hectare dans une placette.

Parce que toutes les mesures de carbone sont rapportées sur la base d'une projection horizontale, la constitution de placettes sur une pente doit employer un facteur de correction. Ce facteur tient compte du fait que quand les distances mesurées le long d'une pente sont projetées sur un plan horizontal, elles seront plus petites. Dans un souci de simplicité, si la placette est divisée entre sol plat et sol en pente, elle devrait être déplacée de manière à être entièrement plate ou entièrement en pente (de manière aléatoire). Le cas échéant, les coordonnées du nouveau centre de la placette doivent être relevées. Si la placette se trouve sur une pente, l'angle de la pente doit être mesuré en utilisant un clinomètre. Cette mesure servira à la correction de pente qui sera réalisée au retour du terrain. En pratique, on note les pentes supérieures à 10%, et le nombre et l'orientation des mesures dépend de la géométrie de la placette).

Le rayon horizontal réel est calculé en utilisant la formule suivante :  $L = L_c * cos S$ , où L représente le véritable rayon horizontal de la placette, L<sub>s</sub> est le rayon standard mesuré sur le terrain le long de la pente, S est la pente en degrés, et cos est le cosinus de l'angle.

# **5.5.3. Réserves de carbone ne provenant pas des arbres**

Ces réserves diffèrent des arbres par le fait qu'il n'est pas possible de mesurer le même échantillon deux fois. Pour la végétation non arboricole, les débris et le sol, l'analyse de l'échantillon le détruit – il est récolté, pesé et séché dans un four. Pour le bois mort abattu l'échantillon n'est pas nécessairement détruit mais retrouver des morceaux de bois mort entre deux périodes de mesure est un grand défi logistique. En conséquence, pour chacune de ces réserves les échantillons sont temporaires et afin de préserver une indépendance statistique (important pour garantir des résultats représentatifs), le site de l'échantillonnage doit être déplacé à chaque recensement.

Pour les réserves détruites au cours de l'échantillonnage, la placette doit être assez grande pour collecter un échantillon suffisamment grand tout en maintenant l'efficacité de l'échantillonnage. En général pour la végétation herbacée et les débris sur sol forestier, une petite sous-placette de  $0.25$  à  $0.50$  m<sup>2</sup> est utilisée. Pour les buissons, une plus grande placette d'environ 1 m<sup>2</sup> peut être utilisée. Pour les sols, un appareil de carottage est employé et en règle générale quatre carottes de 30-60 cm sont réunies pour créer un seul échantillon sur lequel sera mesurée la concentration en carbone, avec deux carottes supplémentaires pour la densité apparente.

# **5.5.4. Nombre de placettes**

Il est important que l'échantillonnage soit accompli avec une rigueur statistique ; sinon il sera difficile de faire confiance aux résultats des projets. Dans ce cadre, la première étape consiste à identifier le nombre requis de placettes pour obtenir des résultats avec la précision souhaitée.

ETAPE 1 : Identifier le niveau de précision souhaité.

Le niveau de précision requis pour faire un inventaire de carbone a un effet direct sur les coûts de l'inventaire tel que décrit plus haut. Une estimation précise de la variation nette des stocks de carbone, dans les limites de 10% de la vraie valeur de la moyenne jusqu'au niveau de confiance de 95%, peut être atteint à un coût raisonnable (7). Le niveau de précision doit être déterminé dès le départ ; un niveau de ± 10% de la moyenne est souvent utilisé, jusqu'à une précision plus faible de 20% de la moyenne. Il n'y a pas de règles absolues pour établir le niveau de précision, mais plus faible est la précision, plus difficile sera de dire avec assurance qu'une variation s'est opérée dans les stocks de carbone entre deux périodes de temps.

Une fois sélectionné le niveau de précision, la taille des échantillons peut être déterminée pour chaque strate dans la zone de projet. Chaque réserve de carbone aura une variance différente, c'est à dire la quantité de variation autour de la moyenne. Cependant, l'expérience montre que même si la variance des autres réserves est plus élevée, si une précision plus grande est atteinte dans la réserve dominante un manque de précision dans les autres réserves ne nuira pas au résultat final.

- ETAPE 2a : Identifier les données disponibles, qu'elles soient spécifiques à la région (peut-être d'une institution voisine, des agences gouvernementales ou des laboratoires de recherche), ou alors des publications scientifiques**.**
- ETAPE 2b : Si aucune donnée n'est disponible, identifier une zone de collecte de données préliminaires. Par exemple, s'il s'agit d'une activité de boisement/reboisement des terres agricoles et que l'activité se déroulera pendant 20 ans, alors une estimation des stocks de carbone dans environ 6 à 10 placettes d'une forêt vieille de 15 à 20 ans peut renseigner.

Si le projet consiste en des strates multiples, des données sont requises pour chaque strate.

ETAPE 3 : Estimer les stocks de carbone, l'écart type et la variance par rapport aux données préliminaires.

ETAPE 4 : Calculer le nombre requis de placettes.

Pour un projet d'une seule strate, le nombre de placettes (n) est donné par la formule suivante :

$$
n = \frac{(N * s)^2}{\frac{N^2 * E^2}{t^2} + N * V}.
$$

Où la valeur E est la moitié de la largeur de l'intervalle de confiance, calculée en multipliant la moyenne du stock de carbone par la précision requise (par exemple la moyenne du stock de carbone \* 0.1, pour une précision de 10 %, ou \* 0.2, pour une précision de 20 %);

t est la statistique de la distribution-t pour un niveau de confiance de 95 % ; t est généralement établi à 2 puisque la taille de l'échantillon n'est pas encore connue à cette étape ;

N représente le nombre d'unités d'échantillonnage dans la population (= surface du projet ou strate en hectares/ surface de la placette en hectares) ; s représente l'écart type ; et V la variance

Pour deux strates : Pour n strates :

$$
n = \frac{(N_1 * s_1)^2 + (N_2 * s_2)^2}{\frac{N^2 * E^2}{t^2} + N_1 * V_1 + N_2 * V_2}
$$
  

$$
n = \frac{(N_1 * s_1)^2 + \dots + (N_n * s_n)^2}{\frac{N^2 * E^2}{t^2} + N_1 * V_1 + \dots + N_n * V_n}
$$

#### **Exemple 1 : le calcul du nombre de placettes pour un projet d'une seule strate**

Surface  $=$  5000 ha Taille de la placette  $= 0.08$  ha Stock moyen de  $C = 101.6$  t C/ha Déviation typique =  $27.1$  t C/ ha Variance =  $737$  t C/ ha  $N = 5000 / 0.08 = 62500$ Précision souhaitée = 10 %  $E = 101.6 * 0.1 = 10.16$ 

$$
n = \frac{(62500*27.1)^{2}}{(62500)^{2} * (10.16)^{2}} + (62500*737)
$$

#### **D'où N = 29 placettes**

**Exemple 2 : le calcul du nombre de placettes pour un projet de trois strates** 

|                              | Stratum 1                | Stratum 2                | Stratum 3             | <b>TOTAL</b>               |
|------------------------------|--------------------------|--------------------------|-----------------------|----------------------------|
| Surface (ha)                 | 3,400                    | 900                      | 700                   | 5.000                      |
| Taille de la placette (ha)   | 0.08                     | 0.08                     | 0.08                  | 0.08                       |
| Stock moyen de C (t<br>C/ha) | 126.6                    | 76.0                     | 102.2                 | 101.6                      |
| Déviation typique            | 26.2                     | 14.0                     | 82                    | 271                        |
| Variance                     | 685.4                    | 196.9                    | 66.5                  | 737.0                      |
| N                            | $3,400/0.08 =$<br>42,500 | $900 / 0.08 =$<br>11.250 | $700/0.08 =$<br>8,750 | $5,000 / 0.08 =$<br>62,500 |
| Précision souhaitée (%)      |                          |                          |                       | 10                         |
| F                            |                          |                          |                       | $101.6 * 0.1 =$<br>1016    |

$$
n = \frac{[(42500*26.2) + (11250*14) + (8750*8.2)]^2}{62500*10.16^2} + [(42500*685.4) + (11250*196.9) + (8750*66.5)]
$$

## **D'où N = 18 placettes**

Plus les stocks de carbone sont variés, plus on aura besoin de placettes pour atteindre les niveaux de précision ciblés.

Si une zone de projet stratifiée nécessite plus de placettes qu'une seule zone non stratifiée, on peut se débarrasser d'une ou plusieurs des strates. L'objet de la stratification est de permettre un échantillonnage plus efficace.

Si une zone de projet a été stratifiée, la formule suivante peut servir pour allouer le nombre calculé de placettes parmi les différentes strates:

$$
n_h = \left\lfloor \frac{N_h s_h}{\sum N_h s_h} \right\rfloor n
$$

Où n est le nombre total de placettes et  $n_h$  le nombre de placettes dans la strate h ;

N est le nombre d'unités d'échantillonnage dans la population et  $N_h$  est le nombre d'unités dans la strate h ;

s représente l'écart type de la population et  $s_h$  représente l'écart type dans la strate h.

# **Exemple 3 : le calcul pour allouer les placettes parmi les différentes strates**

(en utilisant les données des calculs faits plus haut dans l'Exemple 2)

## **STRATE 1**

$$
n_{h} = \left[\frac{(42500^{*} 26.2)}{(42500^{*} 26.2) + (11250^{*} 14) + (8750^{*} 8.2)}\right] * 18
$$
  
D'où N = 15 placettes

### **STRATE 2**

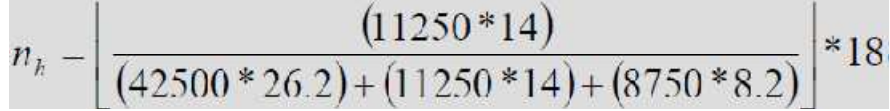

#### **D'où N = 2 placettes**

## **STRATE 3**

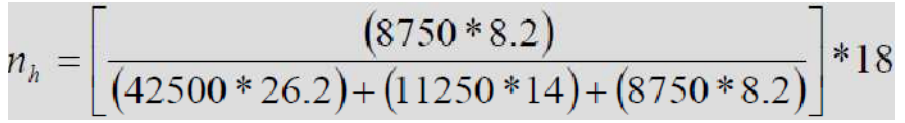

## **D'où N = 1 placette**

Les formules ci-dessus peuvent également être utilisées avec des réserves de carbone ne provenant pas d'arbres, ou avec les sols. De telles placettes seront temporaires et de nouveaux sites pris au hasard devraient être choisis à chaque campagne de mesure.

Pour estimer le nombre de placettes requis pour les autres réserves de carbone, leur nombre peut être généralement basé sur le nombre de placettes pour la réserve dominante. Par exemple, une seule ligne d'intersection de 100 m pour le bois mort, quatre placettes de cueillette pour la végétation herbacée et les débris sur sol forestier, et quatre échantillons de sols devraient suffire par chaque placette d'arbres.

# **5.5.5. Emplacement des placettes**

Pour maintenir la rigueur statistique les placettes doivent être situées sans biais. La totalité de la zone du projet doit être échantillonnée. Si les placettes longent une route ou une piste, tous les sites du projet n'ont pas la même chance de sélection et un préjugé systématique (biais) se trouve introduit. Au contraire l'emplacement des placettes doit être fait soit au hasard, soit en utilisant une grille fixe qui couvre la zone entière (mais positionnée aléatoirement). Si peu de choses sont connues sur la population échantillonnée, la sélection aléatoire d'unités d'échantillonnage est en général plus sûre que la sélection systématique. Si les valeurs mesurées sont distribuées irrégulièrement, alors les deux méthodes d'approche sont à peu près aussi précises. Si certaines parties de la strate ont un contenu de carbone plus élevé que les autres, la sélection systématique aura pour résultat une plus grande précision que la sélection aléatoire. Dans

- ETAPE 1 : Préparer une carte du projet, avec les limites et les strates du projet définies.
- ETAPE 2 : Décider si les placettes seront distribuées systématiquement ou au hasard.
- ETAPE 3a : L'emplacement aléatoire des placettes peut être accompli en utilisant des tables de nombres aléatoires, la fonction aléatoire de programmes GIS, ou un autre outil générateur de nombres aléatoires pour choisir au hasard la position et la distance en mettant sur une carte les placettes.
- ETAPE 3b : Localiser systématiquement les placettes dans chaque strate, mettre une grille sur la carte et allouer des placettes en plan régulier à travers la strate.

#### **5.5.6. Fréquence des mesures sur le terrain**

Pour l'accumulation de carbone Il est recommandé une fréquence de prise de mesure définie en accord avec le taux de variation du stock de carbone.

- Les peuplements forestiers se mesurent typiquement sur une période de 5 ans d'intervalles ;
- Les réserves de carbone qui changent beaucoup plus lentement, comme les sols, sont mesurées tous les 10 ou même 20 ans ;
- Pour les activités de conservation des écosystèmes matures où peu de modifications dans les réserves de carbone sont attendues, on peut se contenter d'une mesure initiale suivie d'une vérification plus tard pour s'assurer que des activités illégales n'ont pas réduit les stocks de carbone ;
- Pour les projets de gestion forestière, les mesures ont pour but de saisir la variété de conditions de végétation à travers les cycles de récolte et de régénération.

## **5.6.La prise de mesures sur le terrain**

## **5.6.1. Préparation pour le travail de terrain**

La planification efficace est indispensable pour réduire les frais de travail, éviter les risques à la sécurité et assurer des estimations fiables sur les stocks de carbone.

Le matériel utilisé pour le travail sur le terrain doit être précis (instruments étalonnés), résistant et durable pour supporter les rigueurs d'utilisation sous conditions diverses. Le type d'équipement requis dépend du type de mesures à prendre, mais la liste qui suit (Tableau 4) contient la plupart du matériel généralement employé.

Si on va marquer les arbres, des clous et des étiquettes en aluminium doivent toujours être utilisés pour éviter la rouille. Une boussole avec ajustement pour pentes est conseillée afin que des localisations précises et répétables soient prises. Des rubans DHP (diamètre à hauteur de poitrine) sont essentiels pour la mesure de la circonférence des arbres. Des rubans DHP d'acier ou d'aluminium sont généralement employés ; les rubans en tissus doivent être évités car ils sont sujets à s'étirer et à fausser les prises de mesures. En pratique, on recommande d'étalonner les rubans mesureurs régulièrement, à l'aide d'un décamètre.

| Objet                                                        | <b>Fonction</b>                                                            |  |  |
|--------------------------------------------------------------|----------------------------------------------------------------------------|--|--|
| <b>Boussole</b>                                              | Pour mesurer l'emplacement                                                 |  |  |
| Rubans mètres en fibre de verre, 100m et<br>30 <sub>m</sub>  | Pour mesurer les distances                                                 |  |  |
| <b>GPS</b>                                                   | Pour localiser les placettes                                               |  |  |
| Clous en aluminium et étiquettes numérotées                  | Pour marquer les arbres                                                    |  |  |
| Ruban diamètre d'arbres (dhp)                                | Pour mesurer les diamètres des arbres                                      |  |  |
| Clinomètres (échelle de pourcentage)                         | Pour mesurer la hauteur des arbres et la<br>pente de la placette           |  |  |
| Corde colorée et jetons, ou appareil de<br>mesures digitales | Pour délimiter les bords de placette                                       |  |  |
| Ligne de 100m ou deux lignes de 50m                          | Pour mesurer le bois mort                                                  |  |  |
| Compas forestier                                             | Pour mesurer le bois mort (diamètres)                                      |  |  |
| Scie à main                                                  | Pour la collecte d'échantillons de bois mort et<br>la coupe d'échantillons |  |  |
| Balances à ressorts, 1kg et 300g                             | Pour la pesée d'échantillons                                               |  |  |
| Larges feuilles de plastique                                 | Pour le mélange d'échantillons de litière<br>forestière et de sous bois    |  |  |
| Sondes d'échantillon de sols                                 | Pour les échantillons des sols                                             |  |  |
| Marteau en caoutchouc                                        | Pour enfoncer les sondes de sol                                            |  |  |
| Tissus ou sacs pour échantillons de sol et de<br>sous bois   | Pour la collecte d'échantillons                                            |  |  |

Tableau 4 : Matériaux standards pour la prise de mesures sur le terrain

Pour la collecte des échantillons de sols, la préférence va aux sacs de toile. Les sacs en papier ont tendance à se déchirer, et les sacs plastiques ne permettent pas aux échantillons de sécher, ce qui résulte en une transpiration accrue et des résultats biaisés.

## **5.6.2. Arbres, palmiers et lianes**

#### - **Arbres**

La biomasse et les stocks de carbone des arbres sont estimés en utilisant les équations appropriées aux mensurations des arbres. Pour des raisons de commodité, on estime la biomasse des arbres en se basant sur des équations qui relient la biomasse au diamètre à hauteur de poitrine (DHP). Bien que la combinaison du DHP et de la hauteur soit souvent supérieure au DHP seul, mesurer la hauteur des arbres peut être une longue opération et augmenter le coût de tout programme de surveillance. En plus, les bases de données pour les arbres à travers le monde montrent que des équations de régression de la biomasse de la plus haute portée et précision peuvent être obtenues en utilisant uniquement la DHP. En foresterie, « à hauteur de poitrine » est définie comme étant à 1m 30 au-dessus du sol.

- ETAPE 1 : Localiser avec précision le centre de la placette (l'emploi de GPS est la méthode suggérée).
- ETAPE 2 : Si la placette est permanente, marquer le centre (si la placette est ronde) ou les cotés (si la placette est carrée) et allouer un nombre unique à la placette. L'expérience a montré que les barres de métal et les tuyaux en PVC marchent bien pour marquer les placettes permanentes**.**
- ETAPE 3a : En commençant par le nord de la placette, mesurer le DHP des arbres après avoir noté l'espèce. Faire une marque sur le premier arbre pour indiquer le point de départ/fin. Mesurer à hauteur de poitrine (1m 30) en utilisant le guide ci-dessous.
- ETAPE 3b : Après chaque arbre, se déplacer dans le sens des aiguilles d'une montre vers l'arbre suivant. Si les placettes doivent être mesurées encore plus tard, marquer chaque arbre en utilisant une étiquette numérotée et un clou en aluminium.

Quand on marque des arbres, l'étiquette et le clou en aluminium doivent être placés 10 cm sous la ligne de hauteur de poitrine (DHP) afin d'éviter les erreurs découlant des bosses et autres imperfections qui peuvent se trouver à l'endroit même où le clou pénètre l'arbre. Pour les prochains inventaires la prise de mesure de DHP sera faite en mesurant 10 cm au-dessus du clou. Le clou d'aluminium doit être planté assez profondément pour retenir fermement l'étiquette tout en laissant assez d'espace pour permettre à l'arbre de croître. Si l'objectif est de couper les arbres de la zone de projet ultérieurement, le clou et l'étiquette doivent être placés à la base de l'arbre afin d'éviter tout accident impliquant les scies a chaîne et autres accidents d'équipement. Chaque placette devrait contenir une description de la méthode utilisée pour que les prochaines prises de mesure puissent se dérouler avec efficacité et précision.

- ETAPE 3c : Pour permettre un décompte précis de la régénération (pousse d'arbres dans la classe de la plus petite taille de la placette), il faut enregistrer l'emplacement des nouvelles recrues à chaque recensement par rapport à chacune des placettes nids.
- ETAPE 3d : Les arbres aux limites de la placette. De temps en temps des arbres seront près des limites des placettes. Typiquement, les placettes sont petites et seront extrapolées pour estimer le carbone présent dans la biomasse de chaque hectare. Il est donc important de soigneusement décider si un arbre est bien dans ou en dehors de la placette. Si plus que 50% de l'arbre est à l'intérieur des bordures de la placette, l'arbre est inclus. Si plus de 50% est en dehors des limites, l'arbre est exclu et ne doit pas être mesuré. S'il est exactement sur le bord de la placette, choisir à pile ou à face s'il est dedans ou dehors.

.

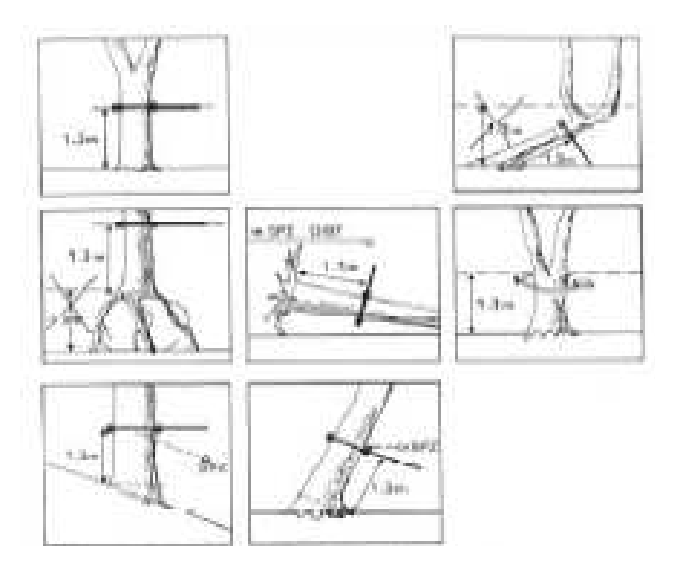

Figure 3 : Technique de mesure du DHP pour des arbres de forme normale et irrégulière

#### - **Palmiers**

S'il y a des palmiers présents il ne faut enregistrer que leur hauteur, car leur biomasse se rapproche plus de la hauteur que du diamètre.

- ETAPE 1 : Déterminer s'il y a des palmiers sur la placette nid de taille intermédiaire et s'il y en a qui dépassent 1m 30 de hauteur.
- ETAPE 2 : Pour tout palmier dépassant 1m 30 de hauteur, mesurer en utilisant un clinomètre ou directement si le palmier n'a que quelques mètres de haut. Mesurer seulement la hauteur du tronc, par exemple de la base jusqu'à l'endroit ou le tronc n'est plus visible.
- ETAPE 3 : Si la placette va être remesurée plus tard, insérer une étiquette en aluminium 10cm en dessous de la ligne à la hauteur de poitrine.

#### - **Lianes**

Les lianes sont difficiles à mesurer parce que souvent longues et elles traversent la placette en plusieurs endroits. A moins que les lianes ne forment un composé substantiel de l'écosystème, ne les mesurez pas; c'est compliqué à mesurer et il est difficile de trouver des équations de biomasse à leur appliquer

ETAPE 1 : Déterminer si les lianes sont une composante importante de la biomasse.

ETAPE 2 : Si nécessaire, mesurer à hauteur de la poitrine (DHP). S'assurer que chaque liane n'est mesurée qu'une fois. Les lianes dépassent rarement 10 cm de diamètre, donc ne prendre de mesures que dans les plus petits nids.

## **5.6.3. Végétation non ligneuse**

On mesure la végétation non ligneuse en utilisant de simples techniques de récolte.

- ETAPE 1 : Placer un cadre métallique au lieu d'échantillonnage. Si nécessaire, ouvrir le cadre et le disposer autour de la végétation. Pour les plantes herbacées et les buissons, un cadre carré d'échantillonnage de dimensions 1m x 1m, suffit pour l'échantillonnage.
- ETAPE 2 : Couper à raz toute la végétation dans le cadre carré jusqu'au sol. Le cadre est vu comme une extension verticale, et toute végétation qui tombe en dehors des limites du cadre (même si elle a ses racines dans le cadre) devrait être exclue.
- ETAPE 3 : Peser l'échantillon et en soustraire un sous-échantillon bien mélangé pour le calcul du rapport sec à humide. Peser le sous-échantillon sur place, puis le sécher au four jusqu'à l'obtention d'une masse constante (en général aux environs de 70 degrés Celsius).

#### **5.6.4. Bois mort**

#### - **Bois mort sur pied**

Dans les placettes consacrées aux arbres vivants, les arbres morts encore debout doivent eux aussi être mesurés. Leur DHP et leur état de décomposition doivent être notés. La méthode pratique pour catégoriser la décomposition des arbres morts encore debout s'explique ainsi :

- Catégorie 1 : Arbre avec branches et rameaux ressemblant à un arbre vivant (sauf pour le feuillage)
- Catégorie 2 : Arbre sans rameaux mais avec encore des branches grandes et petites
- Catégorie 3 : Arbres avec grandes branches seulement
- Catégorie 4 : Tronc seulement, sans branches

Pour la catégorie 4 la hauteur de l'arbre et son diamètre au niveau du sol sont à mesurer et il faut estimer le diamètre de la cime. On peut utiliser un clinomètre pour estimer la hauteur.

#### - **Bois mort abattu**

Le bois mort couché est mesuré le plus efficacement en utilisant la méthode de la ligne intersectée (8, 9). Seulement le bois mort brut (bois avec un diamètre plus grand que 10cm) est mesuré avec cette méthode ; le bois mort d'un plus petit diamètre est mesuré avec les débris.

- ETAPE 1 : Établir deux lignes longues de 50 m, soit en une seule rangée soit à angle droit.
- ETAPE 2 : Tout au long de la ligne, mesurer le diamètre de chaque morceau de bois mort rencontré supérieur à 10 cm de diamètre. Un compas est idéal pour mesurer le diamètre. Un morceau de bois mort ne doit être mesuré que si : (a) plus de 50% du morceau est au-dessus du sol, et (b) la ligne d'échantillonnage traverse au moins 50% du diamètre du morceau. Si le

morceau est creux au point d'intersection, mesurer le diamètre de la cavité; le volume calculé de la cavité va être exclu.

- ETAPE 3 : Assigner à chaque morceau de bois mort l'une des trois classes de densité - sain, intermédiaire, pourri. Pour déterminer à quelle classe de densité appartient un morceau de bois mort, chaque morceau doit recevoir un coup de scie ou de machette. Si la lame n'entame pas la pièce (rebondit sur la surface), le morceau est considéré sain. Si la lame pénètre partiellement, et qu'il y a une perte de bois, on classifie le morceau comme intermédiaire. Si la lame s'enfonce dans le morceau, qu'il y a une plus grande perte de bois et que le morceau s'effrite, on le classifie comme pourri.
- ETAPE 4 : Des échantillons de bois mort typiques des trois classes de densité, représentant la gamme des essences présentes, doivent être collectés pour en déterminer la densité (poids sec par rapport au volume vert). Utiliser une scie à chaîne ou une scie à main pour détacher du morceau de bois mort choisi, un disque complet. Le diamètre moyen et l'épaisseur du disque doivent être mesurés afin d'estimer le volume. Il n'est pas nécessaire d'enregistrer le poids du nouveau disque. Le disque doit être séché au four pour déterminer son poids constant.

## **5.6.5. La litière**

La couche de débris se compose de tous les éléments organiques morts au-dessus du sol minéral. Une partie de ce matériau sera encore identifiable (feuilles mortes, brindilles, herbes mortes, et petites branches), alors que l'autre partie sera composée de matière organique en fragments décomposés non identifiables. Le bois mort avec un diamètre inférieur de 10 cm fait partie des débris.

Les débris doivent être échantillonnés au même moment chaque année pour éliminer l'effet saisonnier.

- ETAPE 1 : A chaque site un cadre métallique de forme carrée de 1m x 1m suffit pour l'échantillonnage.
- ETAPE 2 : Faire la collecte de tous les débris à l'intérieur du cadre. Se servir d'un couteau pour détacher les morceaux qui tombent sur le bord du cadre d'échantillonnage. Mettre tous les débris sur une bâche à cote du cadre.
- ETAPE 3a : Peser l'échantillon sur place, et plus tard le sécher au four jusqu'à obtenir son poids constant.
- ETAPE 3b : Lorsque la masse de l'échantillon est trop volumineuse, le poids total de l'échantillon nouvellement collecté doit être enregistré sur le terrain, et un sous-échantillon de taille convenable (environ 80 à 100 grammes) doit être pris pour déterminer l'humidité contenue, à partir de quoi on peut calculer la masse totale sèche.

### **5.6.6. Les sols**

Pour obtenir un inventaire précis des stocks de carbone organique contenus dans les sols minéraux et organiques, trois types de variables doivent être mesurés : (1) la profondeur, (2) la densité apparente (calculée en utilisant le poids sec sorti du four du sol provenant d'un volume connu de matériau d'échantillonnage), et (3) les concentrations de carbone organique contenu dans l'échantillon. Il est conseillé pour raisons de simplicité et de coût de collecter les échantillons à une même profondeur, optant ainsi pour un volume constant d'échantillons plutôt qu'une masse. Une sonde longue de 30 cm est un outil de mesure efficace.

- ETAPE 1 : Insérer la sonde fermement jusqu'à 30-40 cm de profondeur. Si le sol est tassé, utiliser un marteau pour entièrement enfoncer la sonde. Si la sonde n'arrive pas au fond, ne pas forcer car il est probable qu'un caillou bloque le chemin.
- ETAPE 2 : Retirer soigneusement la sonde et mettre l'échantillon dans un sac en toile. Parce que la concentration en carbone du matériau organique est beaucoup plus élevée que celle contenue dans le sol minéral, même une infime quantité de matériau de surface peut mener à une surévaluation des stocks en carbone du sol.
- ETAPE 3 : Pour réduire la variabilité, il est conseillé d'incorporer quatre échantillons venant de chaque site de collecte pour analyses de concentration en carbone.
- ETAPE 4 : À chaque site de collecte des échantillons, ajouter deux carottes formées d'agrégats pour déterminer la densité de la masse. Lors du carottage pour obtenir la densité de la masse, s'assurer de ne perdre aucune partie du sol composant les carottes.
- ETAPE 5 : Les échantillons de sols peuvent être envoyés pour analyse au laboratoire. Des laboratoires professionnels existent partout à travers le monde et ils analysent régulièrement des échantillons de plantes et de sols en se servant des méthodes standardisées. Il est conseillé de vérifier que le laboratoire choisi va suivre les processus recommandés en ce qui concerne la préparation des échantillons (par exemple le mélange et le tamisage), les températures de séchage, et les méthodes d'analyses de carbone. Pour déterminer la densité apparente, s'assurer que le laboratoire fait sécher les échantillons dans un four a 105 degrés Celsius pendant un minimum de 48 heures. Si le sol contient des fragments grossiers de roche, ceux-ci doivent être retenus et pesés. Pour déterminer la quantité de carbone d'un sol, le matériau est tamisé à travers des mailles de 2 mm, après quoi le matériau est bien mélangé. Nous recommandons l'utilisation de la méthode de combustion sèche qui se sert d'un four à température contrôlée (par exemple un modèle de CHN (CHN-2000) ou similaire), afin de calculer la teneur totale en carbone des sols (10) ; mais le procédé Walkley-Black est lui aussi couramment utilisé.

#### **NB : Dans la mise en œuvre du GCCA, Le CRA de Niamey s'est doté d'un laboratoire fonctionnel avec tous les équipements de pointe nécessaires pour les mesures de carbone (sol et végétation)**

## **5.7.Analyse des Données**

La plupart des calculs déterminent les valeurs pour la biomasse de la réserve de carbone donnée, sauf pour le sol, pour lequel on mesure d'habitude le carbone directement. Pour convertir la biomasse au carbone, diviser par deux :

$$
Carbone = \frac{Biomasse}{2}
$$

Cependant, si des données locales pour le carbone sont disponibles, s'en servir plutôt.

Pour extrapoler des valeurs des placettes jusqu'aux valeurs par hectare on utilise un facteur d'expansion. Ces facteurs d'expansion indiquent quelle surface est représentée par chaque placette ou échantillon. Cette standardisation est nécessaire pour pouvoir aisément interpréter les résultats et aussi faire des comparaisons avec d'autres études.

 $10.000m<sup>2</sup>$ Facteur d'expansion = Surface de la placette, cadre, ou carotte de sol (m<sup>2</sup>)

# **5.7.1. Biomasse des arbres vivants**

Les équations de biomasse font le lien entre le diamètre à hauteur de poitrine (DHP) et la biomasse. Les équations peuvent être pour des espèces individuelles ou pour des groupes d'espèces. Le site d'élaboration de l'équation devrait être considéré avant son utilisation. Ceci parce que les arbres dans un peuplement qui fonctionne de manière similaire montrent de grandes différences de croissance suivant les zones géographiques.

- ÉTAPE 1 : Chercher une équation de biomasse appropriée. Utiliser soit les équations existantes (voir appendice B), se documenter à la recherche d'équations, consulter des experts (universités, instituts de recherche, services techniques forestiers…), ou, en dernier recours, créer de nouvelles équations (voir Appendice A). Pendant les calculs de la biomasse, le diamètre maximal donné pour l'équation doit être soigneusement observé. Utiliser l'équation pour les arbres qui dépassent le diamètre maximum de l'équation peut mener a des erreurs majeures (voir source 18 pour des idées sur comment faire face au problème des arbres qui dépassent la taille limite de la base de donnée).
- ETAPE 2 : Pour chaque arbre, calculer la biomasse en se servant de l'équation choisie.

## **Exemple 4 : le calcul de la biomasse à partir du DHP**

On a mesuré dans la forêt tropicale humide d'un pays X un arbre de 55 cm de DHP. L'équation générale pour les forêts tropicales humides fut choisie (adaptée de la source 11).

Biomasse (kg) = exp (- 2.289 + 2.649<sup>\*</sup> In DHP – 0.021<sup>\*</sup> In DHP<sup>2</sup>)

Le diamètre 55 cm est bien dans les limites maximales de DHP pour cette équation, qui est fiable jusqu'à 148 cm.

- 1.  $2.649 * ln(55) = 10.615$
- 2.  $0.021 * \ln (55^2)$  $= 0.168$
- $3. \t-2.289 + 10.615 0.168 = 8.158$
- 4.  $exp(8.158) = 3492.7$  kg

#### **D'où Biomasse = 3.49 tonnes, ou 1.75 tonnes de carbone, dans cet arbre**.

- ETAPE 3a : Pour les projets consacrés à une prise de mesure unique, ou pour des prises de mesures qui doivent établir le nombre requis de placettes pour le scénario de référence des stocks de carbone, faire le total de la biomasse pour chaque arbre dans chaque nid puis multiplier par le facteur d'expansion pour obtenir la biomasse par hectare pour chaque nid. Finalement faire le total des nids pour obtenir le nombre total estimé en tonnes de biomasse à l'hectare pour cette placette.
- ETAPE 3b : Pour les projets qui suivent l'accumulation de carbone des arbres, soustraire la biomasse d'un arbre donné au temps 1 de la biomasse du même arbre au temps 2 pour obtenir l'accroissement de biomasse. Pour être précis dans le calcul du changement dans les stocks de carbone, le taux d'accroissement de la biomasse pour la nouvelle pousse (les arbres qui étaient trop petits pour être mesurés au recensement précèdent) doit être correctement inclus. A titre conservatif, on alloue à l'arbre ayant nouvellement poussé le DHP maximum permis pour cette placette lors du dernier recensement. Par exemple, si le diamètre minimum de mesure est de 10 cm et que l'arbre est mesuré pour la première fois à 12.5 cm, alors au minimum, l'arbre a grandi de moins de 10 cm de DHP à 12.5 cm de DHP. Les arbres qui meurent entre deux recensements ne reçoivent pas de facteur de croissance. Ils ne font plus partie de la masse d'arbres vivants et font partie de la masse d'arbres morts. Parmi les nids, faire le total des taux de croissance et multiplier la somme par le facteur d'expansion. Enfin, faire le total des nids pour obtenir le total estimé de taux de croissance en tonnes par hectare pour cette placette (voir l'exemple ci-dessous).

Un exemple est donné ci-dessous sur la manière de calculer la biomasse ligneuse au-dessus du sol et sa modification à travers le temps, en utilisant des placettes nids et des équations allométriques.

#### **Exemple 5 : le calcul des modifications des stocks de carbone dans les arbres à partir d'équations de régression allométriques.**

Prenons comme exemple hypothétique, une simple placette à examiner. La placette se compose de trois sous- placettes nids :

- 4 m de rayon pour les arbres mesurant à moins 5 jusqu'à 20 cm de DHP
- 14 m de rayon pour les arbres entre 20 et 50 cm de DHP
- 20 m de rayon pour les arbres supérieurs à 50 cm de DHP

Le dessin et le tableau ci-dessous montrent les mesures prises au cours de deux inventaires. Remarquez au temps 2 la croissance d'arbres trop petits pour être mesurés en temps 1 (arbres 101 et 102 dans le petit nid et 103 dans le nid intermédiaire). Remarquez aussi la croissance des arbres d'une placette nid à l'autre quand les seuils minimum/maximum sont dépassés (arbres 004, 005 de petit à intermédiaire et arbre 009 de intermédiaire à large).

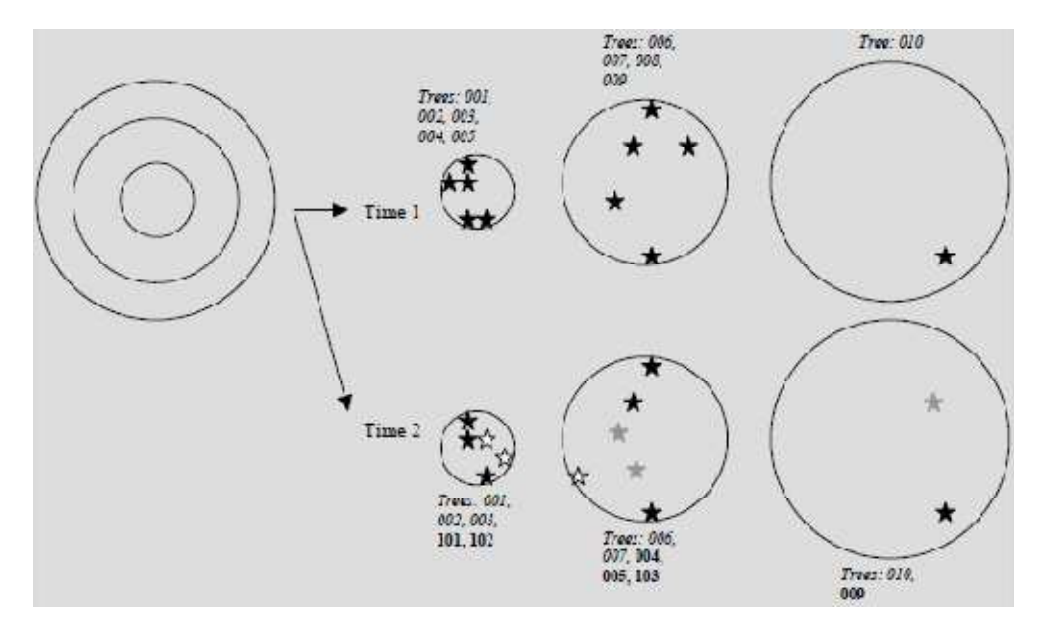

Figure 4 : Comparaison d'inventaires – illustration (1)

Les trois placettes nids en temps 1 et temps 2 sont montrées. Les étoiles indiquent la position des arbres. En temps 2, des étoiles noires indiquent les arbres qui demeurent dans la même classe de taille qu'en temps 1. Des étoiles grises indiquent les arbres qui ont grandi dans la classe suivante, et les étoiles blanches sont des arbres qui ont dépassé la mensuration minimale pour la première fois.

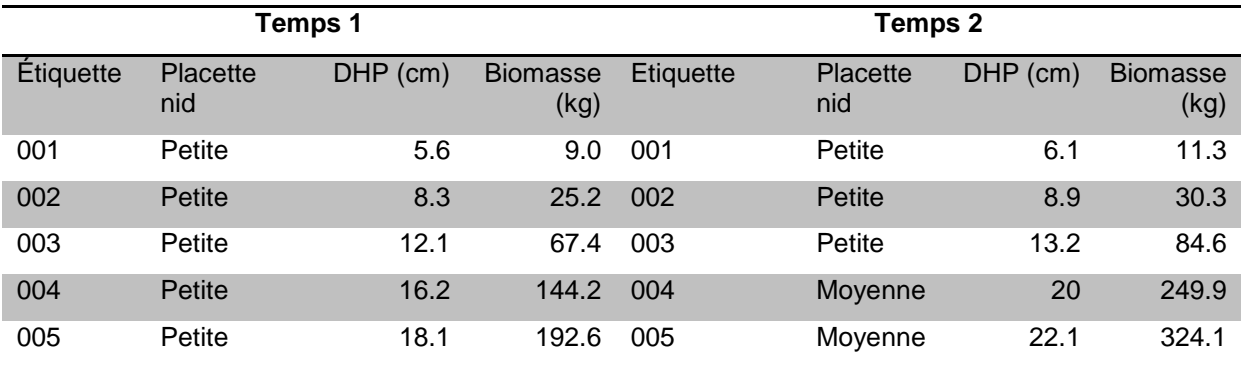

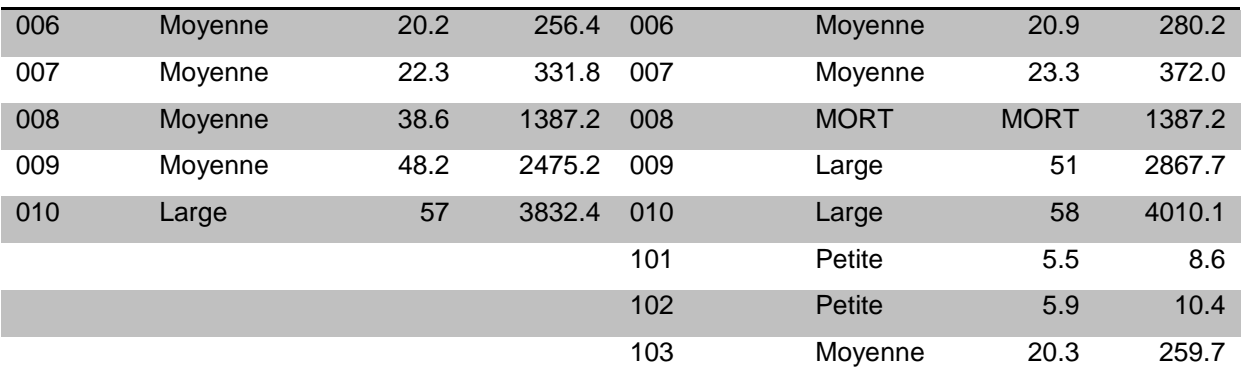

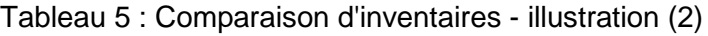

Le taux d'accroissement de la biomasse dans chacune des sous-placettes peut être calculé de la manière suivante :

(Σ Taux d'accroissement des arbres qui demeurent dans la taille de classe de la sous-placette) + (Σ taux d'accroissement pour les arbres qui grandissent hors du maximum pour la sous-placette [= Σ biomasse maximale pour la taille de classe – biomasse au temps 1]) +

(Σ taux d'accroissement pour les arbres qui atteignent le diamètre minimale pour la sous-placette [= Σ biomasse en temps 2 – biomasse minimale pour la taille de classe†])

† La biomasse minimale pour chaque taille de classe se calcule en incorporant le DHP minimum pour cette taille de classe dans l'équation de régression (5cm pour la petite placette, 20cm pour la placette intermédiaire et 70cm pour la grande placette).

Alors la modification de la biomasse dans chaque placette est de :

Petite sous-placette = [(11.3-9.0) + (30.3-25.2) + (84.6-67.4)] + [(249.9-144.2) + (324.1-192.6)] + [(8.6-  $(6.7) + (10.4 - 1 - 6.7)$ ] = 192.8 kg

Sous-placette moyenne= [(280.2-256.4) + (372.1-331.8)] + [(2867.7-2475.2)] + [(249.9-249.9) +  $(324.1 - 249.9) + (259.7 - 249.9) = 396.2$  kg

Grande sous-placette =  $((4010.1-3832.4)) + ((-) ) + ((2867.7-2723.4)) = 322.0$  kg

Biomasse = le total de la biomasse dans chaque sous-placette \* le facteur d'expansion pour cette sous-placette à l'hectare:

Petite sous-placette : 192.8 x 198.9 = 38347.9 kg/ha Sous-placette moyenne : 396.2 x 16.2 = 6418.4 kg/ha Grande sous-placette : 322.0 x 8.0 = 2576.0 kg/ha

#### **D'où variation de biomasse totale = 47,342.3 kg/ha = 47.3 t/ha pour cette période de temps.**

#### **5.7.2. Biomasse ligneuse souterraine**

Le calcul de la biomasse au-dessus du sol est établi de façon relativement simple. La biomasse souterraine, par contre, ne peut être mesurée qu'avec des méthodes fastidieuses. En conséquence il est plus pratique et efficace d'appliquer un modèle de régression pour calculer la biomasse souterraine en partant de nos connaissances sur la biomasse aérienne. Le modèle suivant de régression est largement utilisé pour les zones tropiques :

DBS = exp (-1.0587 + 0.8836 x In DBA)

Où DBS = densité biomasse souterraine en tonnes par hectare (t/ha) et DBA = densité biomasse au dessus du sol (t/ha).

Utiliser cette équation permet une estimation de la biomasse sous terre. C'est la méthode la plus pratique et la moins onéreuse pour déterminer la biomasse des racines.

Pour une prise unique de mesure de la biomasse des racines, il faut tout simplement insérer dans l'équation appropriée, la biomasse qui se trouve au-dessus du sol.

Pour calculer le taux d'augmentation de la biomasse des racines entre deux périodes de recensement, l'utilisation précise de ces équations est vitale. Pour les arbres étiquetés dans les placettes permanentes, il n'est pas fiable de simplement calculer la totalité de la biomasse au-dessus du sol en temps 1 et temps 2, d'appliquer les équations et ensuite de diviser par le nombre d'années. Cette approche ne tient pas compte de l'accroissement des arbres ou de la mortalité des arbres entre les deux dates. Au contraire, le taux d'accroissement de la biomasse souterraine devrait être calculé en utilisant la méthode suivante :

- ETAPE 1 : Calculer la biomasse au-dessus du sol en temps 1 en se servant d'équations allométriques et de facteurs d'expansion appropriés.
- ETAPE 2 : Calculer le taux d'augmentation de la biomasse au-dessus du sol entre temps 1 et temps 2, et ajouter au temps 1 pour obtenir une estimation de la densité de la biomasse au-dessus du sol en temps 2.
- ETAPE 3 : Utiliser l'équation appropriée concernant le sous-sol pour calculer la biomasse souterraine à chaque intervalle de temps.
- ETAPE 4 : Appliquer la formule : (temps 2 biomasse sous-terre temps 1 biomasse sous-terre) / nombre d'années = taux d'augmentation annuel de la biomasse souterraine.

## **5.7.3. Végétation non ligneuse**

ETAPE 1 : Calculer la masse sèche de l'échantillon. Lorsqu'un sous-échantillon est collecté pour déterminer sa teneur en humidité :

Masse sèche = 
$$
\left(\frac{\text{sous échantillon masse sèche}}{\text{sous échantillon masse fraîche}}\right)
$$
 \* masse fraîche de l'échantillon entier

ETAPE 2 : La densité de la biomasse (tonnes de biomasse par hectare) se détermine en multipliant la masse sèche par un facteur d'expansion calculé à partir de la surface du cadre échantillon ou de la taille de la placette.

> 10000 $m<sup>2</sup>$ Facteur d'expansion =

> > Surface de la placette ou du cadre échantillon (m<sup>2</sup>)

#### **5.7.4. Les arbres morts sur pied**

- ETAPE 1 : Pour toutes classes de décomposition 1, 2 et 3, calculer la biomasse ligneuse en utilisant le DHP et l'équation appropriée pour les arbres vivants.
- ETAPE 2a : Pour la classe 1, soustraire la biomasse des feuilles (environ 2 à 3% de la biomasse au dessus du sol pour les essences à bois dur et à feuilles larges, 5 à 6% pour les bois tendres).
- ETAPE 2b : Pour les classes 2 et 3, le pourcentage manquant de l'arbre doit être estimé. Le principe du conservatisme doit être appliqué. L'estimation de branches manquantes pourrait être entre 15 et 20% du total de la biomasse au dessus du sol.
- ETAPE 2c : Là où il ne reste que le tronc (classe 4), on estime le volume en utilisant le DHP, la hauteur et une estimation du diamètre de la cime. Le volume est alors calculé comme étant le volume d'un cône tronqué, et converti à la masse sèche en utilisant une densité de bois appropriée.

Volume. 
$$
(m^3)
$$
.  $(Class \cdot 4) = \frac{1}{3} \pi h (r_1^2 + r_2^2 + r_1 * r_2)$ 

Où h est la hauteur en mètres,  $r_1$  est le rayon au pied de l'arbre et  $r_2$  est le rayon à la cime de l'arbre.

Enfin on calcule la biomasse à partir de la relation : Biomasse = Volume\* densité du bois (à partir d'échantillons).

#### **5.7.5. Les arbres morts abattus**

ETAPE 1: Calculer la densité du bois dans les morceaux de bois mort sélectionnés pour chaque classe de densité (sain, intermédiaire et pourri). La densité se mesure en utilisant la formule suivante :

Densité  $(g / cm3) =$  Masse  $(g) /$  Volume (cm3)

Où masse = la masse de l'échantillon séché au four et volume = π x (diamètre moyen /  $2)^2$  x largeur moyenne de l'échantillon fraîchement cueilli.

Faire la moyenne des densités pour obtenir une seule valeur de densité par classe.

ETAPE 2: Pour chaque classe de densité prise séparément, le volume se calcule ainsi :

Volume 
$$
\cdot
$$
 (*m*<sup>3</sup>) =  $\pi$ <sup>2</sup> \*  $\left[ \frac{(d_1^2 + d_2^2 \cdots d_n^2)}{8L} \right]$ 

Où d1, d2 etc.  $=$  les diamètres des pièces intersectées de bois mort et  $L =$  longueur de la ligne.

ETAPE 3 : Biomasse du bois mort abattu (tonne / hectare) = volume x densité.

Dans l'exemple suivant, le bois mort est échantillonné le long d'une ligne de 100 m (méthode de ligne intersectée) pour déterminer la densité de la biomasse dans cette réserve. Les diamètres et les classes de densité sont notés et un sous-échantillon est recueilli pour en évaluer la densité dans chacune des trois classes de densité (sain, intermédiaire, et pourri). Les chiffres suivants représentent les résultats hypothétiques.

#### **Exemple 6 : le calcul de la biomasse dans le bois mort abattu.**

Morceaux de bois mort échantillonnés:

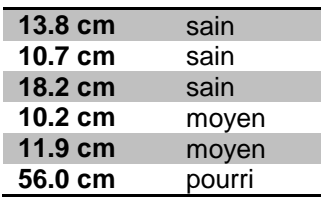

Densités des sous-échantillons:

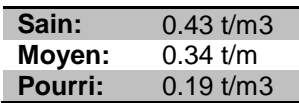

Volume de bois sain :  $\pi^2$  x [d12 + d22.....dn2/8L] =  $\pi^2$  x [13.82 + 10.72 + 18.22/800] = 7.85 m<sup>3</sup>/ha Volume de bois moyen: π<sup>2</sup> x [10.22 + 11.92/800] = 3.03 m<sup>3</sup>/ha Volume de bois pourri:  $\pi^2$  x [56.02/800] = 38.7 m<sup>3</sup>/ha

#### **D'où Densité de la biomasse = (7.85 x 0.43) + (3.03 + 0.34) + (38.7 x 0.19) = 11.8 t/ha.**

## **5.7.6. Les débris**

ETAPE 1 : Calculer la masse sèche de l'échantillon. Lorsque qu'un sous-échantillon est collecté afin d'évaluer le degré d'humidité du contenu :

Masse sèche  $=\left(\frac{\text{sous échantillon masse sèche}}{\text{sous échantillon masse fraîche}}\right)$ \* masse fraîche de l'échantillon entier

ETAPE 2 : La densité de la biomasse (le nombre de tonnes de biomasse par hectare) se calcule en multipliant la masse sèche par un facteur d'expansion calculé à partir de la surface du cadre échantillon ou de la taille de la placette.

Facteur d'expansion  $=\frac{1}{\text{Surface de la placette ou du cadre échantillon } (m^2)$  $10~000~m^2$ 

#### **5.7.7. Les sols**

ETAPE 1 : Calculer la densité de la masse de la carotte de sol minéral :

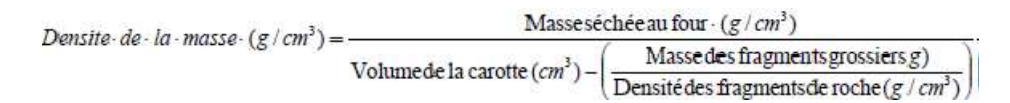

Où la densité de la masse est pour la fraction < 2 mm et les fragments grossiers sont les éléments > 2 mm. La densité des fragments de roche est considérée comme étant 2,65 g/cm3.

- ETAPE 2 : Se basant sur les données concernant la concentration en carbone obtenues du laboratoire, la quantité de carbone par surface unitaire est obtenue par :
	- C (t /ha) = [densité de masse du sol (g /cm3) x profondeur du sol (cm)  $\times$  C  $\vert \times$  100

Dans cette équation le C est une fraction décimale ; par exemple un carbone de 2.2% est catégorisé comme étant 0,022 dans l'équation.

## **5.7.8. Les produits en bois**

Pour les projets et entités pour lesquels la quantité et la programmation de la récolte de bois sont sujets à changement, les variations dans la quantité de bois qui entre dans la réserve de produits ligneux à longue durée d'existence, avec le projet et dans le scénario de référence, doit être estimée. Par exemple, un projet qui arrête ou réduit la récolte de bois ne peut être seul responsable pour tout le carbone qui a été empêché de pénétrer l'atmosphère, puisqu'une partie du bois récolté dans le scénario de référence serait partie dans des produits à longue durée de vie plutôt que dans l'atmosphère. Comme deuxième exemple, une activité de gestion des forêts qui allonge le cycle des récoltes et augmente la proportion de bois dans les produits à longue durée de vie mériterait d'être créditée pour la rétention accrue en carbone si l'on compare avec un cas de base avec des produits ligneux à faible cycle de vie.

- ETAPE 1 : Déterminer quels produits en bois seront crées à partir du bois récolté. On peut obtenir des détails chez les gérants de scieries.
- ETAPE 2 : Déterminer la proportion de perte lors de la conversion d'une bûche en produits de bois. On obtiendra des détails des gérants de scieries. La perte est considérée comme étant oxydée au cours de l'année de production.
- ETAPE 3 : Mettre en application la proportion de produits en bois estimée durer plus de cinq ans (de 14) :0,8 pour le bois scié, 0,9 pour les panneaux de bois, 0,7 pour le bois rond industriel et, 0,6 pour le papier le papier cartonné. Le reste est oxydé.
- ETAPE 4 : Pour chaque année successive de la vie du projet, calculer la proportion oxydée en utilisant les taux de décomposition du tableau ci-dessous.

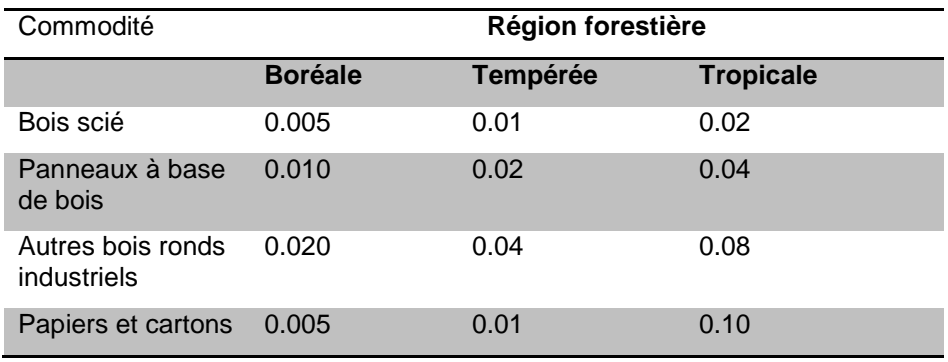

Tableau 6 : Taux de décomposition annuel des produits ligneux

## **5.8.Calculer le changement net (variation nette des stocks de carbone)**

- ETAPE 1 : Si les résultats dès le départ sont calculés en tonnes de biomasse par hectare, diviser par deux pour obtenir le tonnage de carbone par hectare.
- ETAPE 2 : Quand les arbres sont inclus dans le projet, les stocks de carbone aérien et souterrain des arbres vivants et des arbres morts encore debout peuvent être suivis au cours du temps pour les placettes individuelles, et les variations dans les stocks de carbone peuvent être directement calculées au niveau de la placette. La variation des stocks de carbone pour les différentes réserves devrait être totalisée dans des placettes pour indiquer un taux de changement par placette du stock de carbone, exprimé en t C/ha. On fait ensuite l'analyse des résultats au niveau des placettes pour calculer la moyenne et l'intervalle de confiance à 95% au niveau de chaque strate.
- ETAPE 3 : Quand les sols, le bois mort abattu, le débris sur plancher forestier, la végétation non ligneuse et les produits de bois sont inclus, on les calcule différemment. La modification en stock de carbone se calcule en soustrayant la moyenne de la réserve de carbone en temps 2 de celle du temps 1. L'intervalle de confiance 95% se calcule ainsi :

Total intervalle de confiance 95% =  $\sqrt[]{(95\% \text{IC}_{\text{temps 1}})^2 + (95\% \text{IC}_{\text{temps 2}})^2}$ 

Où (95%IC<sub>temps 1</sub>) = l'intervalle de confiance 95% à temps 1, et (95%IC temps 2) = l'intervalle de confiance 95% à temps 2.

ETAPE 4 : Les résultats des diverses réserves sont combinées pour donner une estimation de la moyenne et l'intervalle de confiance de 95%. L'intervalle de confiance totale se calcule comme suit :

Total intervalle de confiance 95% =  
\n
$$
\sqrt{[(95\% \, IC_{\text{veg}})}^2 + (95\% \, IC_{\text{sol}})^2 + (95\% \, IC_{\text{bma}})^2 + (95\% \, IC_{\text{pt}})^2 + (95\% \, IC_{\text{val}})^2 + (95\% \, IC_{\text{vol}})^2]
$$

Où (95% IC<sub>veg</sub>) = l'intervalle de confiance 95% pour la végétation, (95% IC<sub>sol</sub>) = l'intervalle de confiance 95% pour les sols, etc. pareillement pour le bois mort abattu

(bma), plancher forestier (pf), végétation non arboricole (vna), et produits de bois à longue durée (pdb).

ETAPE 5 : Le scénario de référence est soustraite du changement net en carbone pour calculer la modification réelle en stocks de carbone (ou le bienfait en carbone du projet). L'idéal serait pour le scénario de référence un intervalle de confiance de 95% aussi, alors l'intervalle de confiance après soustraction des moyennes serait :

Total IC 95% = 
$$
\sqrt{}
$$
 [ (95% IC<sub>stocks de carbone</sub>)<sup>2</sup> + (95% IC<sub>scénario de référence</sub>)<sup>2</sup> ]

ETAPE 6 : Si le projet était planifié en strates multiples alors chacune serait calculée séparément comme cela est détaillé dans les étapes 1 à 4, et ensuite combiné. Le nouvel intervalle de confiance pour les strates combinées serait estimé comme suit :

Total IC 95% =  $\sqrt[]{}$  [ (95% IC<sub>s1</sub>)<sup>2</sup> + (95% IC<sub>s2</sub>)<sup>2</sup> ………. + (95% IC<sub>sn</sub>)<sup>2</sup>]

Où (95%  $IC_{s1}$ ) = l'intervalle de confiance 95% pour la strate 1, la strate 2 ... la strate n, pour toute strate mesurée lors du projet.

- ETAPE 7 : Enfin le changement moyen en stocks de carbone par surface unitaire est alors multiplié par la surface du projet ou de l'entité pour produire une estimation de la modification totale en carbone.
- ETAPE 8 : Le total est alors converti en tonnes de CO2, ce qui revient à multiplier par 3,67.

Un exemple est donné ci-dessous. Dans cet exemple le stock initial de carbone dans la végétation et le sol sur le terrain est supposé rester constant au cours de la période d'estimation.

## **Exemple 7: calculer le changement net en stocks de carbone pour le système.**

L'exemple hypothétique est un projet de reboisement sur 500 hectares de terres arables dégradées. Le scénario de référence pour les stocks de carbone en l'absence du projet est la couverture continue par des récoltes annuelles avec une densité de carbone de 0,9 tonne/ha. Le tableau suivant enregistre le taux d'augmentation en carbone entre la première et la dixième année :

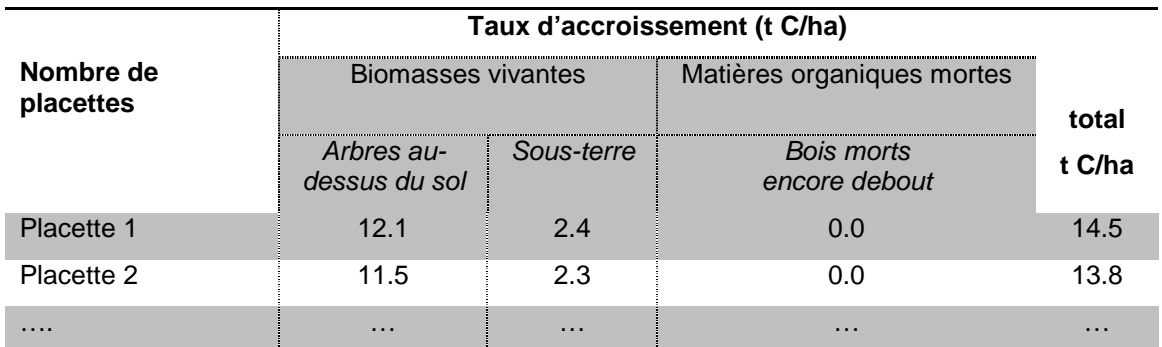

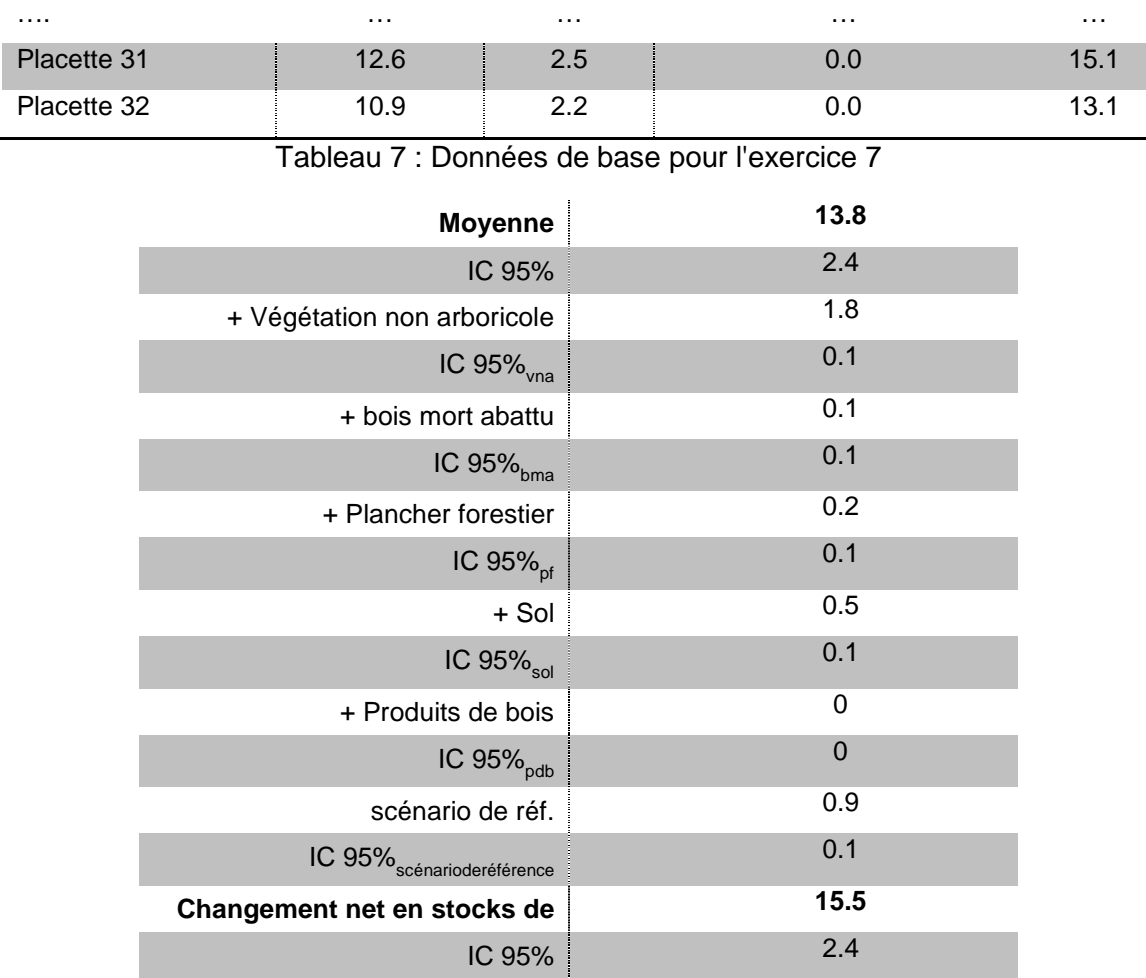

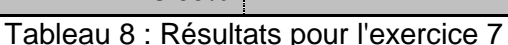

Le changement net en stocks de carbone dans la zone du projet est :

15.5 t C/ha x 3.67 t CO2eq / t C x 500 ha

± l'intervalle de confiance 95%: 2.4 t C/ha x 3.67 t CO2eq / t C x 500 ha

Donc le changement net est de : 28,443 ± 4,419 t CO2eq entre les deux dates de mesure.

# **5.9.Types spécifiques de projets**

# **5.9.1. Projet de conservation**

Les projets de conservation évitent l'émission de carbone dans l'atmosphère qui résulterait du défrichage de la végétation. En plus des bienfaits substantiels en carbone, les projets de conservation apportent peut-être plus de bienfaits auxiliaires (pour la biodiversité etc.) que tout autre projet concernant le changement climatique. Cependant, le défi pour les projets de conservation comprend l'établissement du scénario de référence et l'évaluation des fuites.

Tout gain en carbone représente la différence entre les émissions régulières de carbone générées par la déforestation et l'absence d'émissions si les forêts sont préservées. Si une surface n'avait pas été défrichée, il n'y aurait eu aucun avantage "carbone" à la protéger. Établir des taux de déforestation peut se faire avec différents niveaux de rigueur :

- Niveau 1 : Prendre le taux de déforestation approprié pour le pays, fourni par l'Organisation des Nations Unies pour l'Alimentation et l'Agriculture (www.fao.org/forestry). C'est la méthode la moins rigoureuse et est sujette à erreurs car les taux de déforestation varient largement dans un pays. Se servir de ce taux pour extrapoler dans l'avenir, mais pas plus qu'environ 10 ans.
- Niveau 2 : Obtenir des images prises par télédétection (par exemple photos aériennes où images satellites) de deux points dans le temps, calculer un taux de déforestation pendant cette période de temps et utiliser ce taux pour extrapoler dans le futur, mais pas plus qu'environ 10 ans.
- Niveau 3 : Combiner les taux de déforestation projetés avec un modèle qui permet de localiser les changements futurs avec un certain niveau de précision et de probabilité, se basant sur des facteurs et hypothèses multiples comprenant les tendances récentes, les pressions démographiques, les routes, les fleuves, les pentes, l'élévation. Un exemple d'un tel modèle est GEOMOD (voir source 16, 17).

Le gain en carbone équivaut à la surface qui aurait été défrichée pendant la période de projet multipliée par la quantité de carbone par ha. La forme que prend ce défrichage est un facteur important dans le calcul du gain. La terre est-elle défrichée jusqu'à un niveau pratiquement sans carbone (par exemple récoltes annuelles) ? Le carbone après défrichage restera t-il stable (comme dans l'agriculture) ou alors la repousse de la végétation aura-t-elle lieu (exemple de la jachère, présente seulement pour quelques années dans un cycle d'alternance de cultures) ? Si la récolte des produits ligneux a lieu, alors le calcul du gain du projet doit tenir compte des produits en bois à longue durée de vie exploités dans le scénario de référence.

Par ailleurs, si le scénario de référence prévoit une exploitation forestière, les facteurs suivants peuvent servir pour prédire les proportions de résidus forestiers post-exploitation qui seraient amenés à se décomposer (4). Pour éviter des erreurs significatives, il est souhaitable de calculer ces proportions projet par projet.

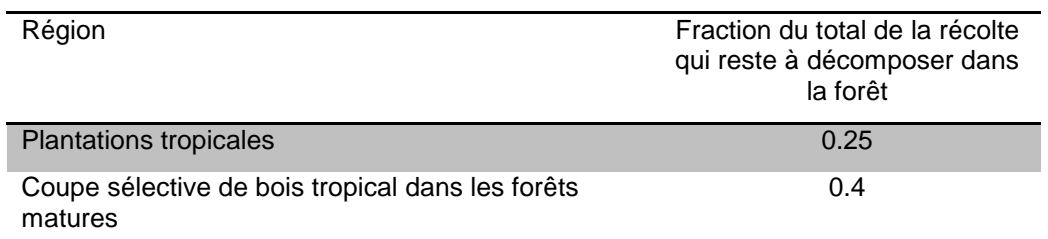

Tableau 9 : Facteurs pour estimer la proportion de la récolte qui reste à décomposer dans la forêt après récolte.

Typiquement, la situation avec-projet est évaluée en utilisant une seule série de mesures sur le terrain, avant le début du projet. Il est efficace et conservateur de supposer que les systèmes végétaux matures ne vont pas continuer à accroître en stocks de carbone. Le scénario de référence (le taux de défrichage ou de récolte en l'absence du projet) se mesure habituellement en utilisant un site similaire et représentatif proche de la zone du projet.

Les prises de mesures et l'évaluation devraient prendre en considération les arbres (ou la végétation non arboricole dans les habitats sans arbres), le bois mort et les produits en bois.

## **5.9.2. Projet de gestion forestière**

#### Méthode directe de mesure

La méthode d'approche la plus simple pour évaluer le gain en carbone dans les projets impliquant de modifier des pratiques de gestion forestière est d'installer des placettes dans des zones références pour le projet et le scénario de référence. Les modifications en stocks de carbone peuvent y être suivies et comparées pour obtenir le bénéfice net. Les moyennes des stocks de carbone et un intervalle de confiance de 95% se calculent de la même façon que pour les projets sur des terres non forestières.

La biomasse extraite des produits ligneux de longue durée, provenant à la fois des sites de référence et sites d'activité, doit aussi être surveillée.

#### Méthode indirecte de mesure

La méthode directe s'applique bien aux zones ou toute la surface a été défrichée. Dans les cas de coupe sélective du bois, où l'intensité d'abattage par hectare est faible, le nombre requis de placettes pour saisir la variation dans les zones de récolte serait si grand qu'il rendrait la prise de mesures impraticable et onéreuse.

Dans ce cas il est possible d'utiliser les mesures ciblées en combinaison avec des données statistiques des compagnies de bois concernées. L'information qui suit est généralement requise pour calculer les gains et les pertes en carbone en utilisant la méthode indirecte de mesures :

- Volume total retiré
- Surface endommagée par mètre cubique retiré
- Quantité de résidus et dommages collatéraux au peuplement résiduel par volume retiré
- Taux de régénération dans les zones de récolte et les zones non récoltées
- L'efficacité de la conversion du bois en produits à longue durée de vie
- Destination et longévité de la sciure de bois et autres produits issus du bois
- Taux de décomposition des résidus d'abattage et des produits à longue durée de vie.

La quantité de résidu d'abattage et les dommages subis par le peuplement résiduel devront probablement être quantifiés par des mesures. Le résidu venant directement de l'arbre (souche et couronne) peut être estimé en soustrayant la biomasse extraite (volume extrait multiplié par densité du bois†) de la biomasse déterminée en utilisant une équation allométrique. Si le tronc de bois est déjà extrait, calculer le DHP en utilisant la formule suivante :

$$
DHP = ds + \left( \left( \frac{ds - da}{longueur} \right) * 1.3 - hs \right)
$$

Où  $d_s$  = diamètre de la souche,  $d_a$  = diamètre de l'arbre au sommet de la bûche d'extraction, longueur = longueur de la bûche, et  $h_s$  = hauteur de la souche.

 $t$  La densité du bois est égale au volume frais divisé par le poids sec. Les densités de bois peuvent être calculées en collectionnant des échantillons ou en consultant la bibliographie.

Les dégâts subis par le peuplement résiduel sont calculés en mesurant le DHP de tous les arbres abattus, déracinés, en bref détruits par la chute d'arbres. La biomasse des grosses branches des arbres environnants abattus par la chute des arbres récoltés doit aussi être comptabilisée.

Un taux standard de décomposition pour le résidu d'abattage peut être appliqué (typiquement entre 7 et 12% par an).

Par exemple dans une opération sélective de coupe de bois en Bolivie, une moyenne de 4,1 m3 de bois représentant 1,2 tonnes de carbone fut extraite par site d'abattage, avec l'équivalent de 2,9 tonnes de carbone endommagé par tonne de carbone extrait. Les placettes d'impact d'abattage avaient une surface moyenne de 960 m<sup>2</sup> et en moyenne 9,4 kg furent endommagés et extraits par mètre carré de surface endommagée. Le taux de croissance pour les cinq années suivant la récolte était de 1,3 tonnes de carbone par hectare par an pour les sites exploités mais de 2,5 tonnes de carbone par hectare par an dans les sites adjacents non exploités (données non publiées).

## **5.9.3. Agroforesterie**

Les projets agroforestiers fonctionnent souvent comme des moyens alternatifs d'accroître l'emploi et les revenus afin de faire décroître les fuites lors des changements de rythme des activités. Cependant, l'industrie agroforestière peut également séquestrer des quantités importantes de carbone.

Le gain en carbone est la différence entre les stocks de carbone sur le sol avant le début du projet et après son déclenchement. La réserve principale de carbone est composée des arbres. Il faut considérer que la mise en place complète de jardins d'agroforesterie risque de prendre beaucoup d'années.

#### **5.9.4. Boisement / reboisement**

La principale réserve de carbone à mesurer dans les projets de boisement/reboisement est les arbres (biomasse aérienne et souterraine). Des gains additionnels en carbone vont lentement s'accumuler dans le bois mort et dans le sol. Les bénéfices potentiels en carbone sont mieux évalués en examinant des sites représentatifs voisins.

Si le projet est concentré sur des plantations, la stratégie de récolte est à prendre en compte. Pour une plantation disposant d'un plan de récolte donné, un stock de

carbone moyen à long terme peut être calculé et serait l'équivalent du stock sur pied total pour chaque année du cycle de récoltes, divisé par le nombre d'années. Pour des bénéfices auxiliaires, les stocks de carbone dans les produits bois de longue durée de vie peuvent y être inclus.

# **6. RÉFÉRENCES**

- [1] MacDicken, K.G. 1997: A Guide to Monitoring Carbon Storage in Forestry and Agroforestry Projects. Winrock International, Arlington, VA, USA, 87 pp, www.winrock.org/what/ecosystem.cfm
- [2] Watson, R T., I.R. Noble, B. Bolin, N.H. Ravindranath, D.J. Verado and D.J. Dokken (2000) Land-Use, Land-Use Change and Forestry, A Special report of the Intergovernmental Panel on Climate Change, Cambridge University Press, Cambridge.
- [3] Intergovernmental Panel on Climate Change. 1996.Revised 1996 IPCC Guidelines for National Greenhouse Gas Inventories Volume 1, 2 and 3.IPCC Secretariat, Geneva, Switzerland.
- [4] Namburs, G-J, N.H. Ravindranath, K. Paustian, A. Freibauer, W. Hohenstein and W. Makundi (eds). 2004. Chapter 3: LUCF Sector Good Practice Guidance. In: Penman, J, M. Gytarsky, T. Hiraishi, T. Krug, D. Kruger, R. Pipatti, L. Buendia, K. Miwa, T. Ngara, K. Tanabe and F. Wagner. Good Practice Guidance for Land Use, Land-Use Change and Forestry, IPCC National Greenhouse Gas Inventories Programme, Intergovernmental Panel on Climate Change
- [5] Birdsey, R.A. (ed.). 2004. Carbon accounting rules and guidelines for forestry. U.S. Voluntary Greenhouse Gas Emissions Reporting (1605b) program. US DOE.
- [6] Avery T.E. and H.E. Burkhart (eds.). 1983. Forest Measurements, 3rd edition. McGraw-Hill, New York.
- [12] Brown, S. 2002. Measuring, monitoring, and verification of carbon benefits for forestbased projects. Phil. Trans R. Soc. Lond. A 360: 1669-1683.
- [7] Brown, S. 2002. Measuring, monitoring, and verification of carbon benefits for forestbased projects. Phil. Trans R. Soc. Lond. A 360: 1669-1683.
- [8] Brown, J. K. 1974. Handbook for inventorying downed woody material. General Technical Report INT-16. Ogden, Utah: USDA Forest Service Intermountain Forest and Range Experiment Station.
- [9] Harmon, M. E. and J. Sexton. 1996. Guidelines for Measurements of Woody Detritus in Forest Ecosystems. US LTER Publication No. 20. US LTER Network Office, University of Washington, Seattle, WA, USA.
- [10] Nelson, D.W., and L.E. Sommers. 1996. Total carbon, organic carbon, and organic matter. p. 961-1010. In: D.L. Sparks et al. (eds.) Methods of soil analysis. Part 3. Chemical methods. SSSA, Madison, WI.
- [11] Brown, S. 1997. Estimating Biomass and Biomass Change of Tropical Forests: A Primer. UN FAO Forestry Paper 134, Rome. 55 pp.
- [12] Cairns, M. A., S. Brown, E. H. Helmer, and G. A. Baumgardner. 1997. Root biomass allocation in the world's upland forests. Oecologia 111: 1-11.
- [13] Jenkins, J.C., D.C. Chojnacky, L.S. Heath, and R.A. Birdsey. 2003. National-scale biomass estimation for United States tree species. Forest Science 49: 12-35.
- [14] Winjum, J.K., S. Brown, and B. Schlamadinger. 1998. Forest harvests and wood products: sources and sinks of atmospheric carbon dioxide. Forest Science 44: 272-284.
- [15] Houghton, J.T., Y. Ding, D.J. Griggs, M. Noguer, P.J. van der Linden, X. Dai, K. Maskell and C.A. Johnson (eds). 2001. Climate Change: 2001: The Scientific Basis. Contribution to the Third Assessment Report of the Intergovernmental Panel on Climate Change. Cambridge University Press, Cambridge, UK and New York, USA. 881 pp.
- [16] Brown, S. 2003. Finalizing Avoided-Deforestation Project Baselines. Report prepared by Winrock International for the United States Agency for International Development. Contract No. 523-C-00-02-00032-00. http://www.winrock.org/what/pdf/Deforestation-baselines-Report-ENG.pdf

[17] Brown, S. (Principal Investigator). 2002. Land Use and Forests, Carbon Monitoring, and Global Change. Cooperative Agreement between Winrock International and the EPA ID# CR 827293-01-0. Winrock International. http://www.winrock.org/what/ecosystem\_pubs.cfm

[18] OUEDRAOGO L. G. et TARCHIANI V., 2005. Evaluation préliminaire et cartographie du potentiel de séquestration de carbone sur la base des essences forestières et des unités pédo-climatiques au Sahel et en particulier au Sénégal, Mali, Niger, Burkina Faso et Tchad. Rapport de consultation, projet SVS. OMM/CRA. 52p.

[19] Bontemps J.D., Longuetaud F., Franceschini T., Charru M., Constant T., 2012. L'estimation de la biomasse et de la productivité forestières à l'épreuve des changements environnementaux. Innovations Agronomiques 18 (2012), 39-52. 52p.

# **7. ANNEXES**

#### **ANNEXE A : LA CREATION D'EQUATIONS DE REGRESSION DE BIOMASSE**

#### Méthode 1 : Développement d'équation de biomasse

Développer des équations de biomasse peut être une opération coûteuse en ressources. Des équations générales existent (par exemple voir Appendice B qui suit) ; cependant pour plusieurs espèces à usages multiples, ça peut ne pas être le cas, et il vaudrait la peine aux initiateurs des projets de développer les équations de biomasse locales. Le processus de développer des équations de biomasse spécifiques aux sites et aux espèces locales comprennent les étapes suivantes.

- Étape 1 : Sélectionner l'espèce végétale dominante.
- Étape 2 : Sélectionner environ 30 arbres au hasard représentatifs de la gamme complète de classes de diamètre présentes ou à venir.
- Étape 3 : Mesurer le DHP et la hauteur de chaque arbre.
- Étape 4 : Récolter les arbres sélectionnés en les abattant.
- Étape 5 : Débiter l'arbre en billons de taille appropriée pour estimer directement la masse de l'arbre vivant.
- Étape 6 : Si débiter un large tronc pour le peser n'est pas faisable :
	- i) Estimer le volume en utilisant les données sur le diamètre aux deux extrémités du tronc et la longueur du tronc. (Volume =  $[\pi r_1^2 + \pi r_2^2]/2$  x L, où  $r_1$  et  $r_2$  = les ravons aux deux extrémités du tronc et L = la longueur du tronc.)
	- ii) Amasser un échantillon de bois frais qui fait la coupe transversale complète de chaque grume, estimer son volume, le sécher au four, et mesurer sa masse sèche. Estimer la densité (g / cm<sup>3</sup>) en divisant la masse sèche par son volume.
	- iii) Estimer la masse du tronc en utilisant le volume et la densité du bois (Masse = Volume x Densité), et ajouter aux autres composantes (branches, feuilles, etc.) pour obtenir la masse totale de l'arbre.

Étape 7 : Développer des équations de biomasse liant les données de biomasse des arbres au DHP seul, ou au DAP et hauteur.

De simples équations peuvent être crées en ajustant une ligne de régression aux données dans la structure de dessin du Excel de Microsoft. Les méthodes pour développer les équations de biomasse linéaire et non-linéaire se basant sur les données de DHP, la hauteur et la masse des arbres, sont disponibles dans la plupart des manuels sur la statistique ou les mesures forestières. D'autres informations concernant le développement d'équations de la biomasse et leur emploi sont disponibles dans Brown (1997) et Parresol (1999). L'une des désavantages de cette méthode est que la récolte d'une trentaine d'arbres d'une espèce donnée peut ne pas être faisable ou permise, sauf pour les espèces cultivées en plantation.

Méthode 2 : Estimation de la moyenne de biomasse des arbres

Pour éviter l'abattage d'une trentaine d'arbres et les coûts reliés à l'évaluation de leur masse, la méthode de calcul de la biomasse de l'arbre-moyen est une option, bien que cette méthode ne soit pas aussi précise que l'équation de biomasse spécifique a une espèce donnée dans la Méthode 1.

Étape 1 : Utilisant les données DHP des mesures sur le terrain, préparer les tables de fréquence se servant des classes de diamètre appropriées (par exemple 5 cm

pour chaque espèce d'arbre). Plus petites sont les classes, plus faible sera l'erreur.

- Étape 2 : Localiser un arbre avec un DHP proche du DHP moyen dans la forêt ou plantation pour chaque classe.
- Étape 3 : Récolter l'arbre sélectionné et en estimer la masse sèche tel que décrit dans Méthode 1.

Étape 4 : Estimer la masse totale de tous les arbres dans chaque classe DHP, en se servant de la masse de l'arbre avec la moyenne DHP et le nombre d'arbres dans chaque classe DHP.

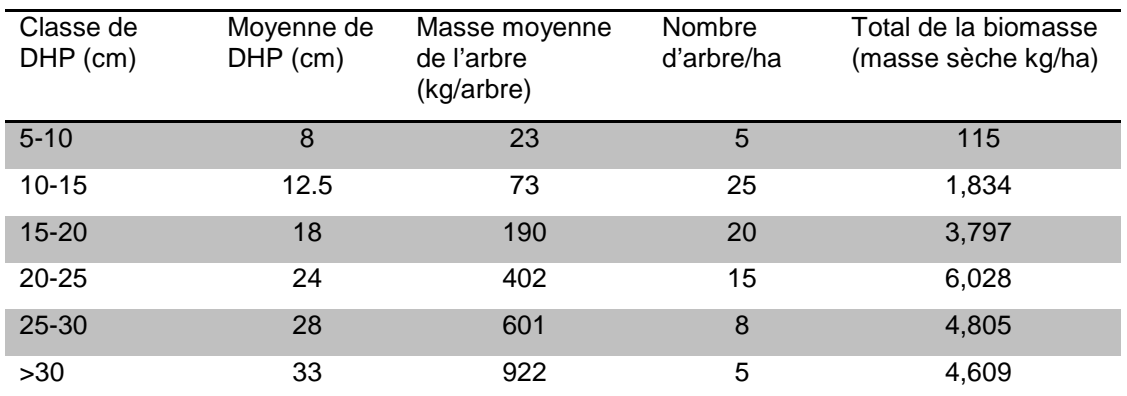

Tableau 10 : Exemple illustrant la méthode de calcul de la biomasse de l'arbre-moyen pour estimer la biomasse au-dessus du sol en forêt tropicale humide.

#### **ANNEXE B : QUELQUES EQUATIONS DE REGRESSION DE LA BIOMASSE PUBLIEES**

Ci-dessous sont présentés quelques exemples d'équations de biomasse. D'autres équations sont disponibles dans le guide de bonnes pratiques de l'utilisation des sols, modification de l'utilisation des sols et de la forêt disponible à l'adresse suivante (http://www.ipccnggip.iges.or.jp/public/gpglulucf/gpglulucf.htm) et sur le Site Web de Winrock International Services Ecosystème: http://www.winrock.org/what/ecosystem\_pubs.cfm.

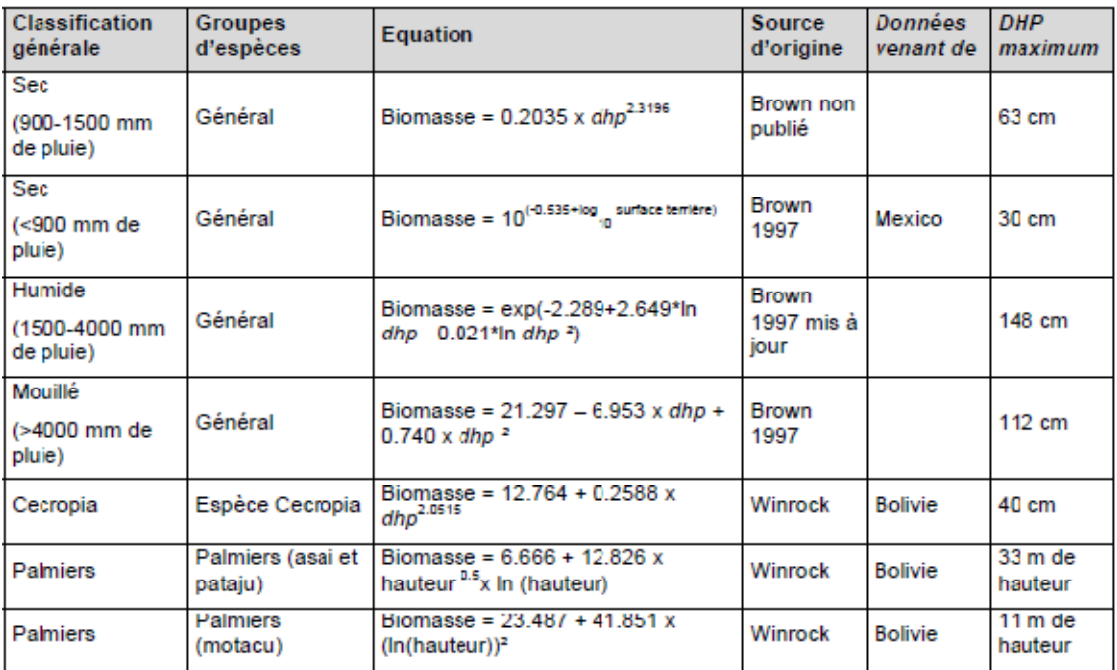

Tableau 11 : Équations de régression de la biomasse à partir du DHP et/ou de la hauteur

SECRETARIAT EXECUTIF www.cilss.bf

CENTRE REGIONAL AGRHYMET www.agrhymet.ne

> INSTITUT DU SAHEL www.insah.org